# **Toteutusdokumentti**

AssariXP

Helsinki 9.12.2004 Ohjelmistotuotantoprojekti HELSINGIN YLIOPISTO Tietojenkäsittelytieteen laitos

### **Kurssi**

581260 Ohjelmistotuotantoprojekti (6 ov)

### **Projektiryhmä**

Mikko Hakila Maruan Khoury Ilkka Manner Pirjo Tervonen Kirsi Ylänne Tuija Åkerblom

### **Asiakas**

Harri Laine

#### **Johtoryhmä**

Sini Ruohomaa (ohjaaja) Juha Taina Turjo Tuohiniemi

### **Kotisivu**

http://www.cs.helsinki.fi/group/assarixp

# **Versiohistoria**

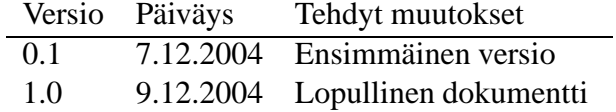

# **Sisältö**

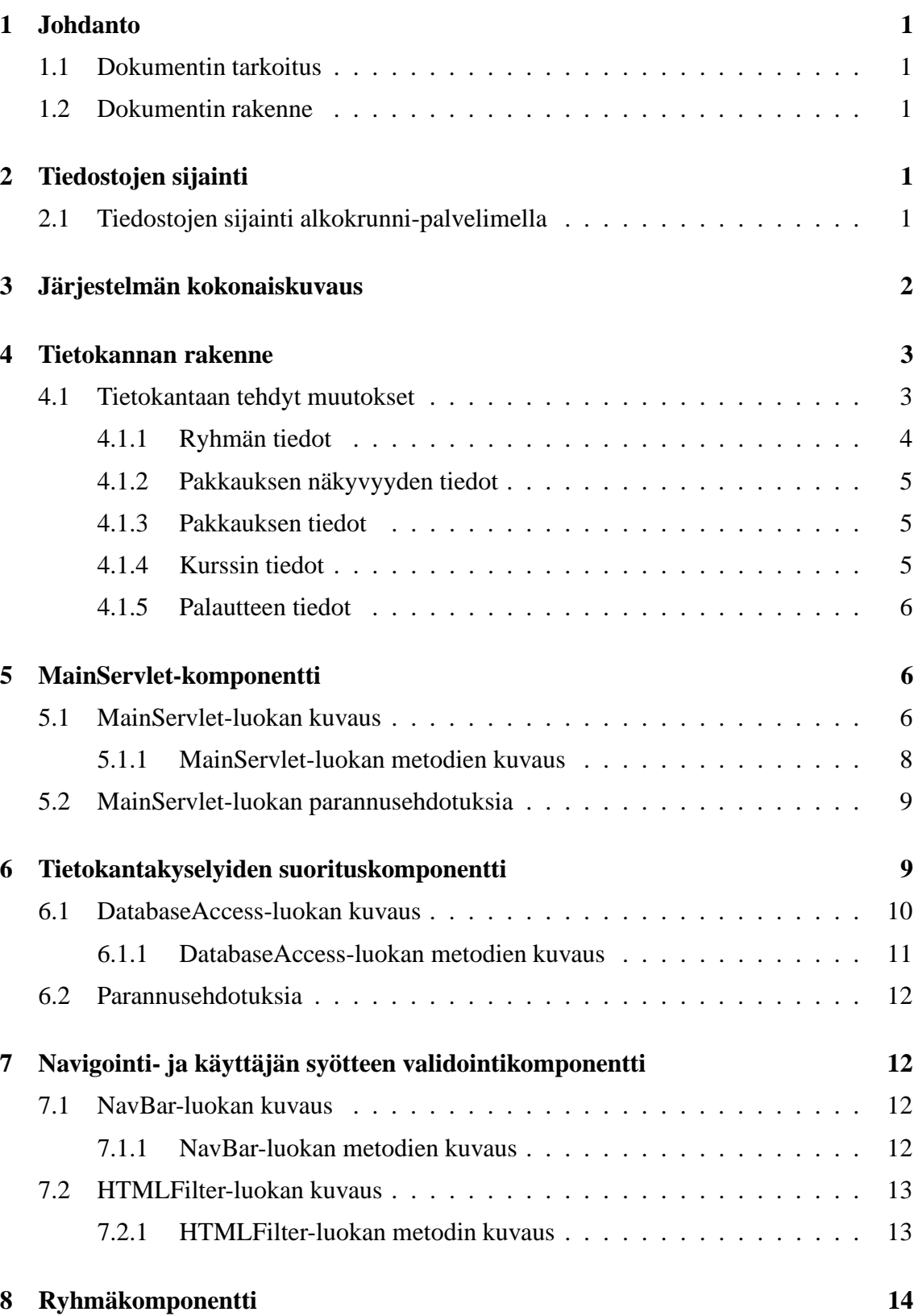

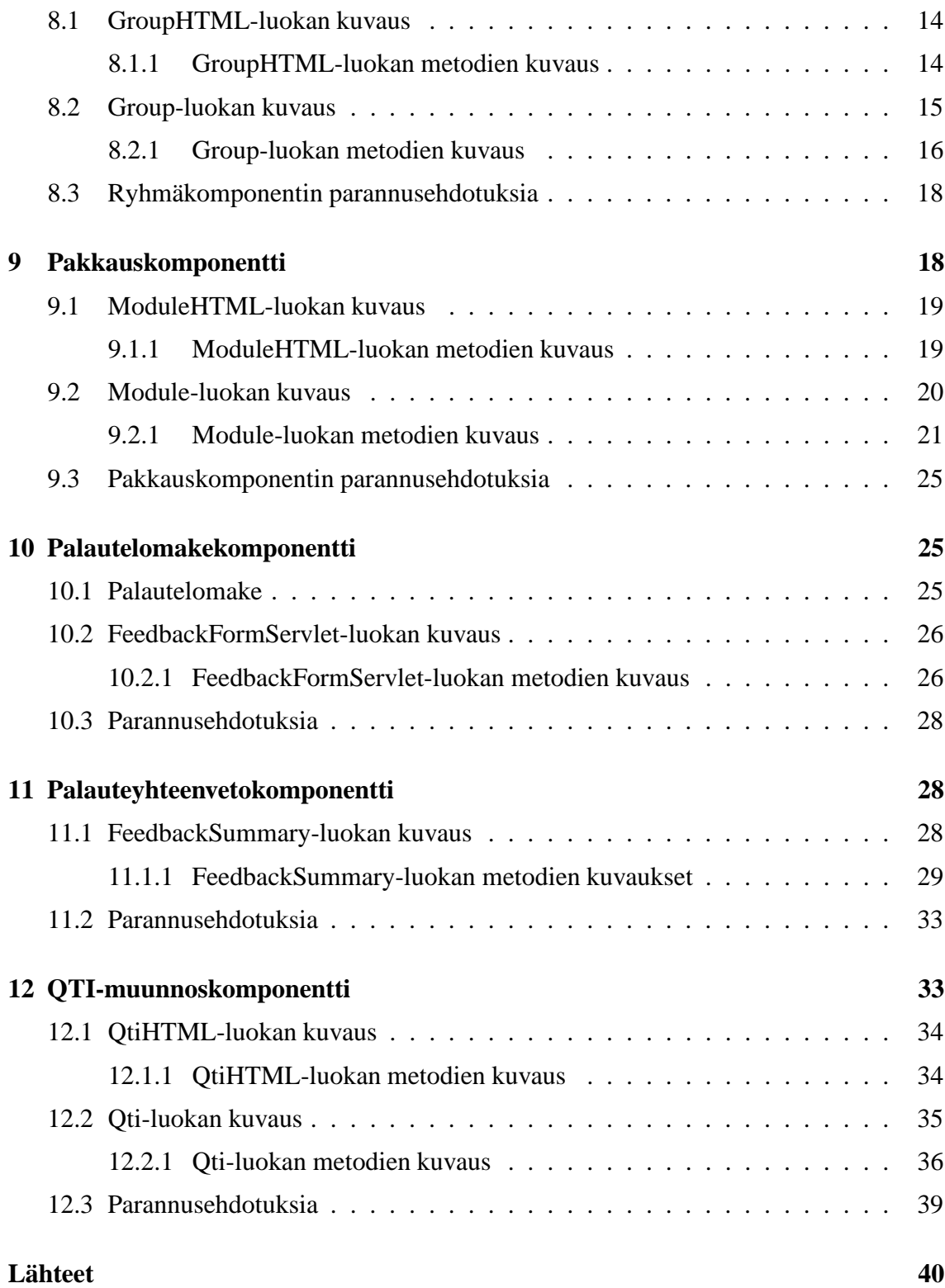

**Liitteet**

**1 Create table ja alter table -lauseet**

ii

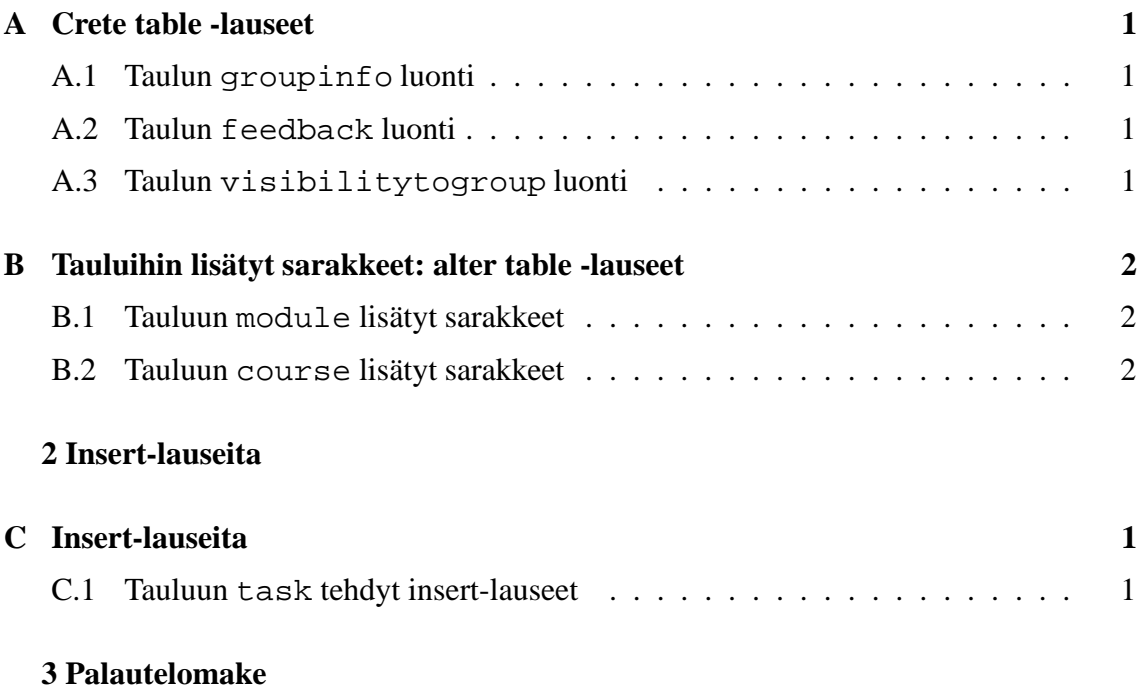

# **1 Johdanto**

AssariXP on Helsingin yliopiston tietojenkäsittelytieteen laitoksen Ohjelmistotuotantoprojekti-kurssin projekti. Projektissa on laajennettu projektin asiakkaan Harri Laineen kehittämää eAssari-opetusohjelmistoa [Lai03] uusilla ominaisuuksilla.

### **1.1 Dokumentin tarkoitus**

Tämän dokumentin tarkoituksena on kuvata projektissa toteutettu järjestelmä. Järjestelmän vaatimukset on esitetty Vaatimusmäärittely-dokumentissa, ja tässä dokumentissa esitetään, miten vaatimukset on toteutettu. Järjestelmän käyttöohje on omassa dokumentissaan.

### **1.2 Dokumentin rakenne**

Luvussa 2 kerrotaan tiedostojen sijainti laitoksen koneilla. Luvussa 3 esitetään järjestelmän kokonaiskuvaus ja luvussa 4 kuvataan tietokannan rakenne ja aikaisempaan tietokantaan projektissa tehdyt muutokset. Luvussa 5 kuvataan MainServlet-komponentti, jonka avulla luodaan käyttäjille näytettävät HTML-sivut. Luvussa 6 esitellään tietokantakyselyiden suorituskomponentti, jonka kautta tehdään kaikki tietokantakyselyt. Luvussa 7 esitellään navigointi- ja käyttäjän syötteen validointikomponentit, joita käytetään apukomponentteina. Luvussa 8 kuvataan ryhmäkomponentti, luvussa 9 pakkauskomponentti, luvussa 10 palautelomakekomponentti ja luvussa 11 palautteiden yhteenvetokomponentti. Luvussa 12 esitellään QTI-muunnoskomponentti. Liitteessä 1 ovat tietokantaan luotujen uusien taulujen create table -lauseet ja vanhoihin tauluihin tehtyjen muutosten alter table -lauseet. Liittessä 2 ovat insert-lauseet, joiden avulla tietokantaan on lisätty tietoja.

# **2 Tiedostojen sijainti**

### **2.1 Tiedostojen sijainti alkokrunni-palvelimella**

Tietokanta löytyy koneelta bodbacka.cs.helsinki.fi

Servlettien \*.java-tiedostot löytyvät alkokrunnissa hakemistosta: tkt\_asxp/tomcat/webapps/assarixp/src

Käännettyjen servlettien \*.class-tiedostot ovat hakemistossa: tkt\_asxp/tomcat/webapps/assarixp/WEB-INF/classes/WEB-INF/classes/fi/hy/eassari/xp.

# **3 Järjestelmän kokonaiskuvaus**

Tämä luku kertoo järjestelmän eri komponenttien suhteesta toisiinsa ja olemassa olevaan järjestelmään. Luvussa kuvataan järjestelmän arkkitehtuuri eli sen komponenttien toiminta yleisellä tasolla. Kuvassa 1 on esitetty järjestelmän kokonaiskuva.

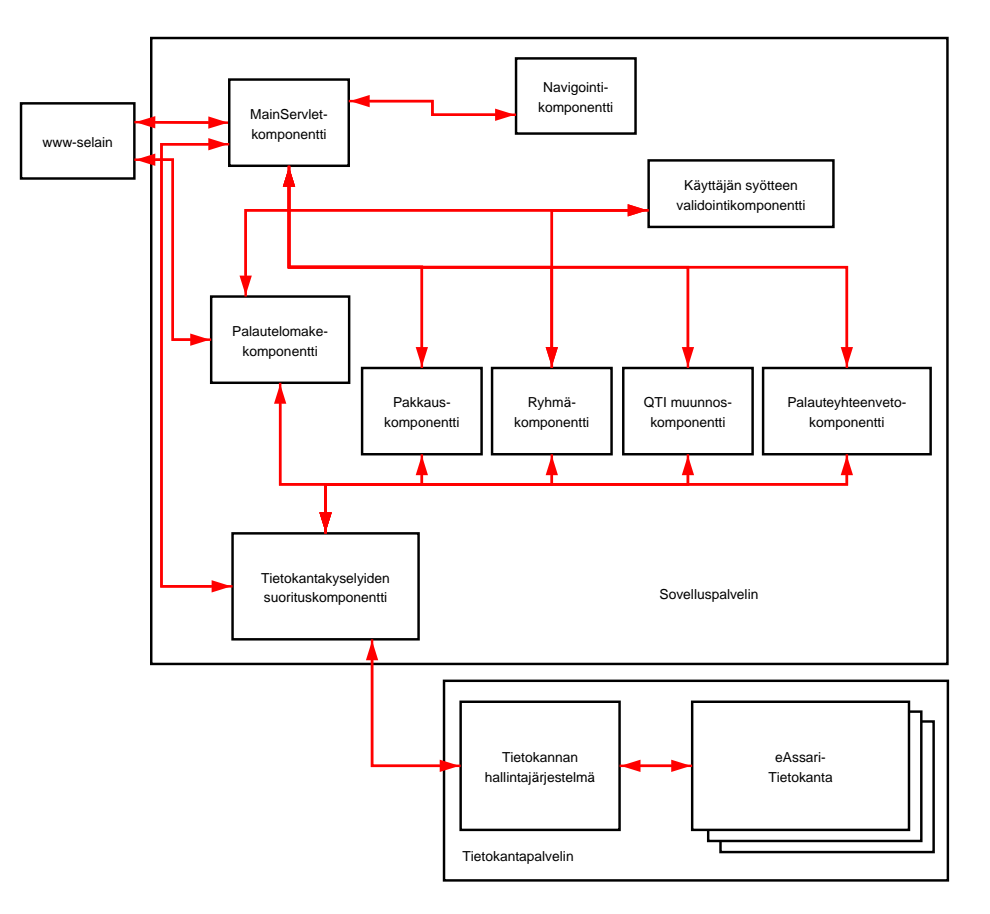

Kuva 1: Järjestelmän kokonaiskuva

Sovelluspalvelimessa ovat seuraavat osakomponentit, joita muut komponentit käyttävät yhteisesti:

- **MainServlet-komponentti** huolehtii käyttäjän syötteiden vastaanotosta ja niiden välittämisestä edelleen. Komponentti validoi saamansa syötteet käyttäjän syötteen validointikomponentin avulla. Komponentti huolehtii myös käyttöoikeuksien hallinnasta. Paluuviestit eri komponenteilta käyttäjälle kulkevat tämän komponentin kautta. Paluuviestiin, joka on HTML-sivu, liitetään navigointikomponentilta pyydetty navigointipalkin HTML-koodi.
- **Navigointikomponentti** tarjoaa kaikkiin käyttäjälle näytettäviin sivuihin navigointipalkin.
- Käyttäjän syötteen validointikomponentti validoi käyttäjältä saadut syötteet, jotka kierrätetään komponentin kautta ennen kuin syötteitä käytetään muissa komponenteissa. Komponentti muuttaa tietyt merkit sellaisiksi, että ne näkyvät HTML-sivulla oikein. Tällaisia merkkejä ovat esimerkiksi '<' ja '>'.
- **Tietokantakyselyiden suorituskomponentti** vähentää virheitä järjestelmässä, kun kaikki tietokantaan tehtävät haut, poistot ja lisäykset tehdään tämän komponentin kautta. Muut komponentit lähettävät komponentille SQL-standardin mukaisia lauseita, joiden suorittamisesta järjestelmän tietokannassa tämä komponentti huolehtii.

Seuraavat komponentit suorittavat jonkun tietyn toimintokokonaisuuden:

- **Ryhmäkomponentti** tarjoaa ryhmälle asetettujen vaatimusten toteuttamisen eli ryhmän perustamisen ja ryhmään liittymisen. Komponentti tuottaa myös käyttäjälle näytettävän HTML-sivun pohjan.
- **Pakkauskomponentti** tarjoaa pakkausten hallinnointiin liittyvät toiminnot. Komponentti tuottaa myös käyttäjälle näytettävän HTML-sivun pohjan.
- **Palautelomakekomponentti** luo käyttäjälle näytettävän palautelomakkeen ja käsittelee palautelomakkeen tiedot. Komponentti tuottaa myös käyttäjälle näytettävän HTMLsivun.
- **Palauteyhteenvetokomponentti** tuottaa yhteenvetotietoja annetusta palautteesta. Komponentti tuottaa myös käyttäjälle näytettävän HTML-sivun pohjan.
- **QTI-muunnoskomponentti** suorittaa QTI-muunnoksen. Komponentti tuottaa myös käyttäjälle näytettävän HTML-sivun pohjan.

Näiden komponenttien lisäksi järjestelmässä käytetään tietokannan hallintajärjestelmää, joka tekee varsinaiset kyselyt tietokannan tauluihin.

Kaikki projektissa toteutetut luokat kuuluvat pakkaukseen fi.hy.eassari.xp.

# **4 Tietokannan rakenne**

Kuvassa 2 sivulla 4 on kuvattu järjestelmän tietokanta. Kuvassa näkyvät tietokannassa jo aiemmin olleet taulut sekä siihen tehdyt uudet taulut ja sarakkeet.

## **4.1 Tietokantaan tehdyt muutokset**

Alla on kuvattu tietokantaan lisätyt uudet taulut ja jo vanhoihin tauluihin lisätyt uudet sarakkeet. Uusia tauluja ovat groupinfo, jossa säilytetään ryhmien tiedot, ja visibilitytogroup, jossa ovat tiedot pakkauksen näkyvyyttä varten. Vanhoihin tauluihin module

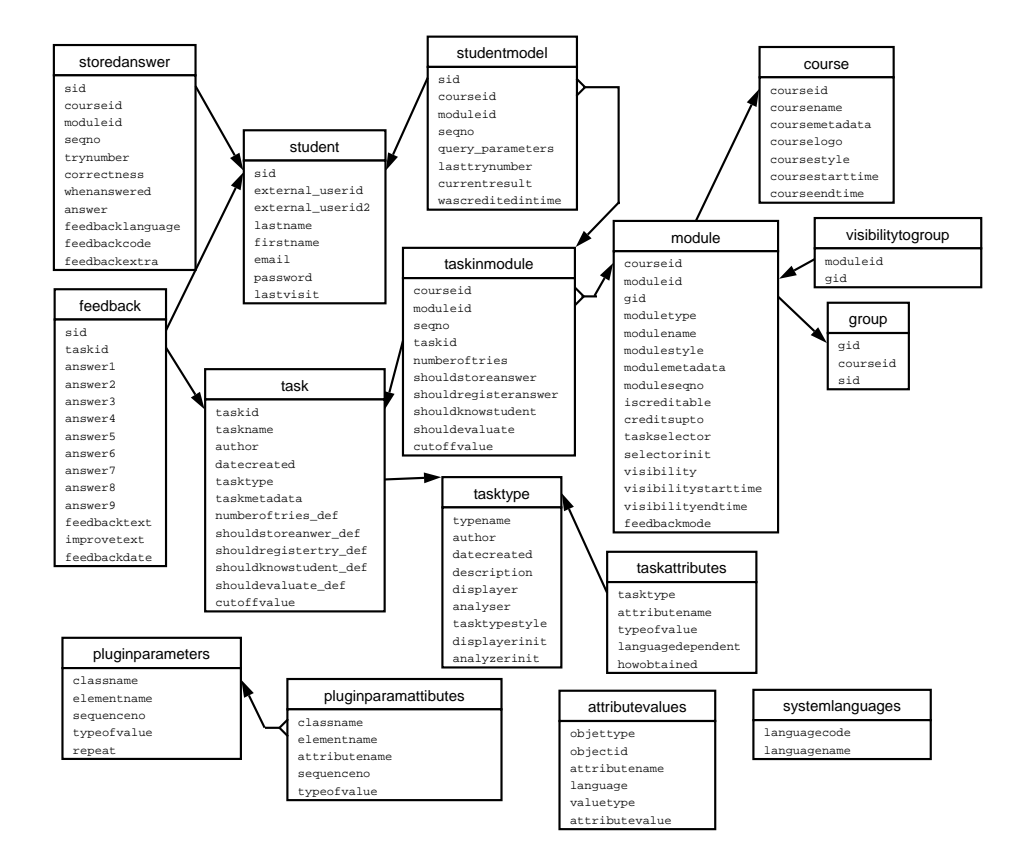

Kuva 2: Tietokantakaavio

ja course on lisätty uusia sarakkeita. Uusi taulu on myös feedback, johon on tallennettu palautelomakkeella annettavat palautteet.

Uusien taulujen luontiin ja vanhojen taulujen sarakkeiden lisäämiseen käytetyt SQLlauseet ovat liitteessä 1.

Alla olevissa taulukoissa kohta Sarake kertoo taulun sarakkeiden arvot ja tyypit, ja kohta Kuvaus kertoo, millaista tietoa sarake sisältää ja miten sarakkeen arvo tuotetaan kyseiseen tauluun. Ryhmän tunniste on käyttäjän ryhmälle antama yksiselitteinen nimi.

Insert-lauseet, joilla tietokannan tauluihin on syötetty arvoja, ovat liitteessä 2.

# **4.1.1 Ryhmän tiedot**

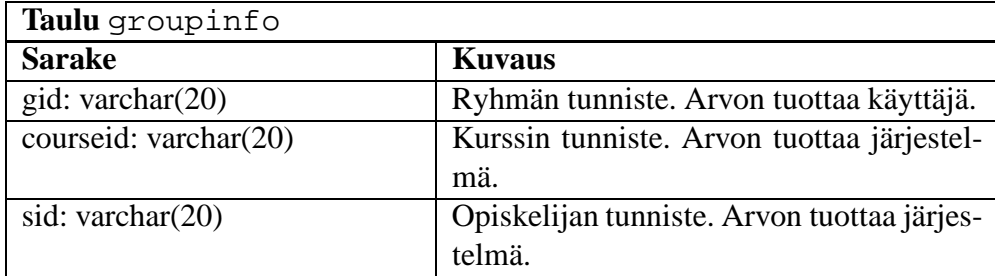

# **4.1.2 Pakkauksen näkyvyyden tiedot**

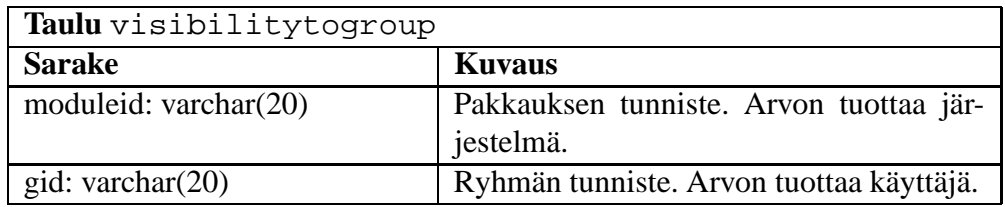

### **4.1.3 Pakkauksen tiedot**

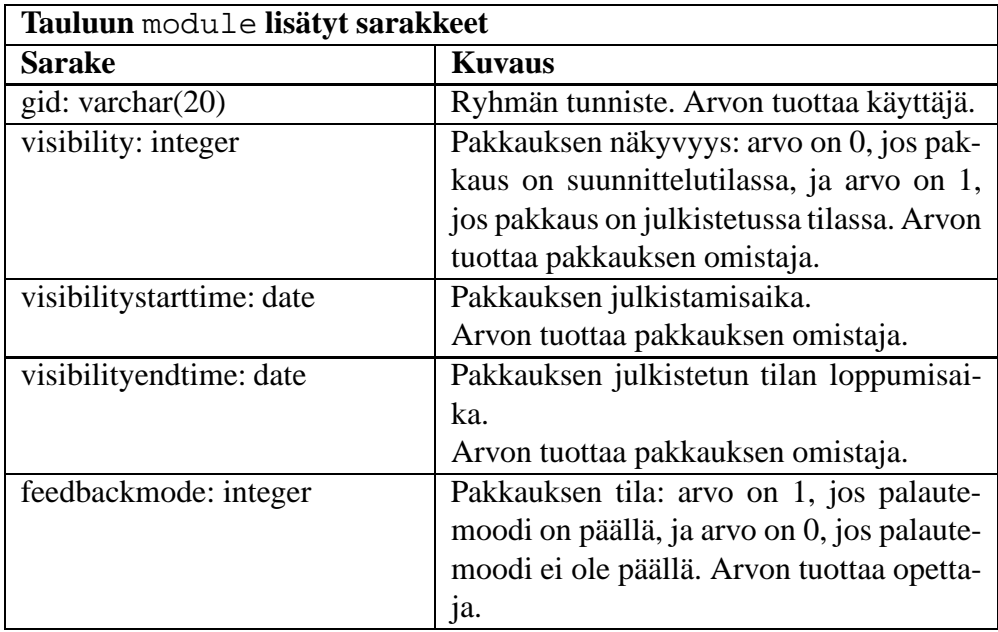

### **4.1.4 Kurssin tiedot**

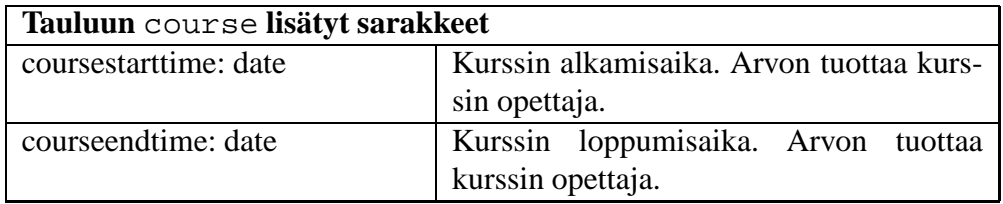

### **4.1.5 Palautteen tiedot**

Palautelomakkeen kuva on liitteessä 3. Kuvassa näkyvät palautelomakkeen kysymykset 1-9.

| Taulu feedback              |                                             |
|-----------------------------|---------------------------------------------|
| <b>Sarake</b>               | <b>Kuvaus</b>                               |
| sid: varchar(20)            | Opiskelijan tunniste. Arvon tuottaa järjes- |
|                             | telmä.                                      |
| taskid: varchar(20)         | Tehtävän tunniste. Arvon tuottaa järjestel- |
|                             | mä.                                         |
| answer1: integer            | Palautelomakkeen kysymyksen 1 palaute.      |
|                             | Arvon tuottaa palautteen antaja.            |
| answer2: integer            | Palautelomakkeen kysymyksen 2 palaute.      |
|                             | Arvon tuottaa palautteen antaja.            |
| answer3: integer            | Palautelomakkeen kysymyksen 3 palaute.      |
|                             | Arvon tuottaa palautteen antaja.            |
| answer4: integer            | Palautelomakkeen kysymyksen 4 palaute.      |
|                             | Arvon tuottaa palautteen antaja.            |
| answer5: integer            | Palautelomakkeen kysymyksen 5 palaute.      |
|                             | Arvon tuottaa palautteen antaja.            |
| answer6: integer            | Palautelomakkeen kysymyksen 6 palaute.      |
|                             | Arvon tuottaa palautteen antaja.            |
| answer7: integer            | Palautelomakkeen kysymyksen 7 palaute.      |
|                             | Arvon tuottaa palautteen antaja.            |
| answer8: integer            | Palautelomakkeen kysymyksen 8 palaute.      |
|                             | Arvon tuottaa palautteen antaja.            |
| answer9: integer            | Palautelomakkeen kysymyksen 9 palaute.      |
|                             | Arvon tuottaa palautteen antaja             |
| feedbacktext: varchar(2000) | Tehtävän sanallinen palaute.                |
|                             | Arvon tuottaa palautteen antaja.            |
| improvetext: varchar(2000)  | Tehtävän parannusehdotuksia -palaute.       |
|                             | Arvon tuottaa palautteen antaja.            |
| feedbackdate: date          | Palautteen antamisen päivämäärä.            |
|                             | Arvon tuottaa järjestelmä.                  |

# **5 MainServlet-komponentti**

MainServlet-komponentti koostuu MainServlet-luokasta.

## **5.1 MainServlet-luokan kuvaus**

MainServlet-luokka toimii järjestelmän koordinaattorina. Käyttäjän pyytämä näkymä tuotetaan MainServlet-luokan service-metodilla. Jos käyttäjä ei ole kirjautunut sisään, häntä pyydetään tekemään se. Kun käyttäjä on kirjautunut järjestelmään ja MainServlet tietää, mitä kurssia kyseinen sisäänkirjautuminen koskee, se hakee tietokannan course-taulusta tiedon käytettävästä CSS-tyylitiedostosta ja kurssin logosta. Näiden tiedostojen on sijaittava samassa kansiossa MainServlet-luokan kanssa. Metodi kutsuu tämän jälkeen Nav-Bar-luokkaa, jolta se saa näkymään liittyvän navigointipalkin HTML-koodin. Sen jälkeen kutsutaan käyttäjän pyytämän näkymän tuottavaa komponenttia, jolle MainServlet ohjaa käyttäjän syötteen. Kun jokin komponentti on käsitellyt syötteen, se palauttaa Main-Servletille näkymän HTML-koodina, jonka MainServlet siirtää selaimelle. Kuvassa 3 on esitetty MainServletin sekvenssikaavio ja kuvassa 4 sivulla 8 on MainServletin luokkakaavio.

MainServlet-luokka tarjoaa seuraavat palvelut:

- Käyttäjän session aloittaminen.
- Sivun ulkonäköä muokkaavien elementtien lataaminen tietokannasta.
- Käyttäjän syötteen ohjaaminen oikealle komponentille.
- Näkymien koonti HTML-sivuksi.
- Käyttäjän session lopettaminen.

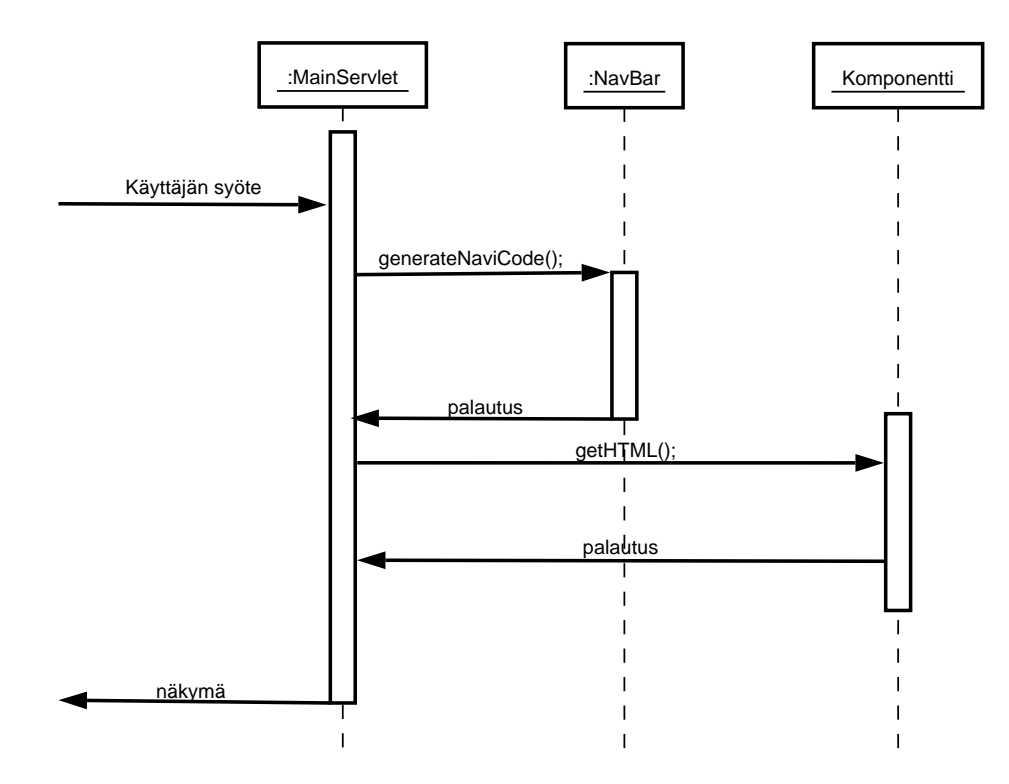

Kuva 3: MainServletin sekvenssikaavio

### **5.1.1 MainServlet-luokan metodien kuvaus**

Tässä luvussa kuvataan MainServlet-luokan metodit parametreineen ja paluuarvoineen. Luokan tarkemmat API-kuvaukset löytyvät JavaDoc-dokumentaatiosta ryhmän kotisivuilta.

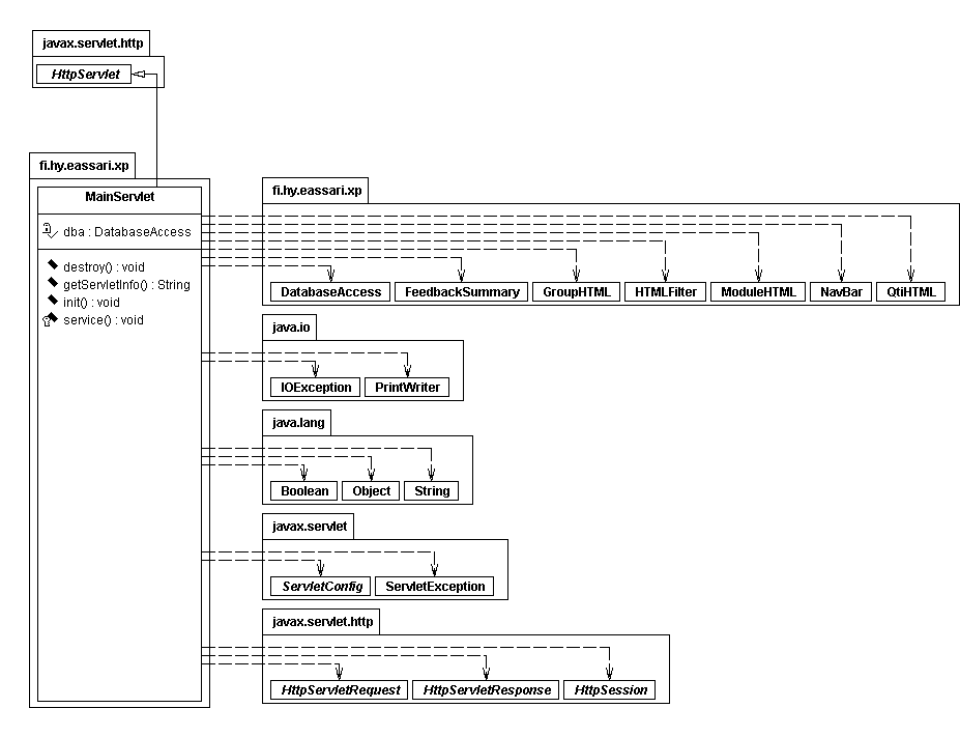

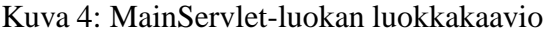

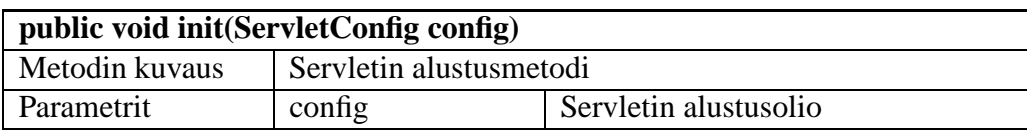

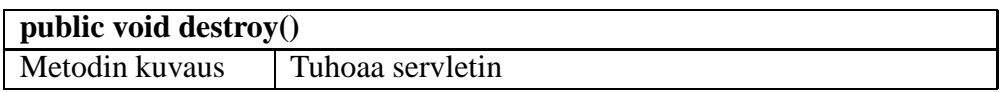

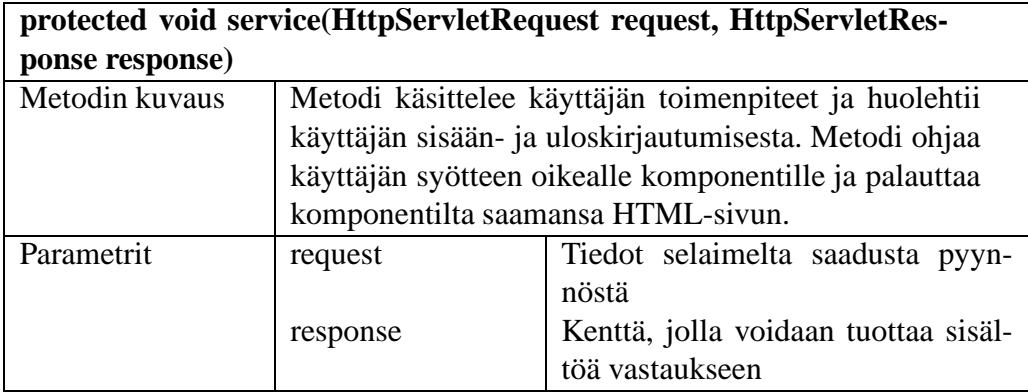

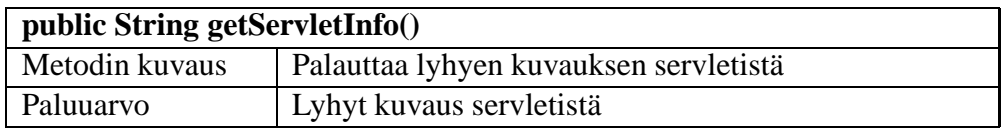

## **5.2 MainServlet-luokan parannusehdotuksia**

MainServlet-luokkaa tulee kehittää, jos järjestelmää aiotaan käyttää julkisesti. MainServlet sisältää monia tietoturvan ongelmia, jotka on kohtalaisen helppo korjata, kun osajärjestelmiä kootaan yhteen.

Parametrissä request kuljetettava sessio sisältää tiedon käyttäjän statuksesta. Käyttäjän status tulisi kuitenkin tarkistaa tietokannasta jokaisen transaktion yhteydessä. Kun nykyisen student-taulun korvaava user-taulu tulee käyttöön, sen sisältämää tietoa käyttäjän statuksesta voidaan käyttää tämän tarkastuksen tekemiseen.

Käyttäjän sisäänkirjautuminen, eli login-vaihe on järjestelmässä toteutettu mahdollisimman kevyesti. Jotta järjestelmää voitaisiin käyttää julkisesti, täytyy sisäänkirjautuminen korvata paremmalla ja tietoturvallisemmalla menetelmällä. Sisäänkirjautumisen korvaaminen onnistuu helpoiten perimällä jotain luokkaa, jossa login on jo toteutettu. Luokkaa, jossa login on ja jota MainServlet perii, voidaan kutsua MainServletissä, jos käyttäjä ei ole kirjautunut sisään. Kun yliluokan sisäänkirjautuminen on suoritettu, voidaan MainServletissä toimia kuten ennenkin, sillä erotuksella, että käytettävä request-parametrin sessio tulee nyt yliluokasta. Järjestelmästä uloskirjautuminen tulee myös ohjata MainServletin yliluokalle.

# **6 Tietokantakyselyiden suorituskomponentti**

Tietokantakyselyiden suorituskomponentti koostuu DatabaseAccess-luokasta. Kuvassa 5 sivulla 10 on esitetty luokan luokkakaavio.

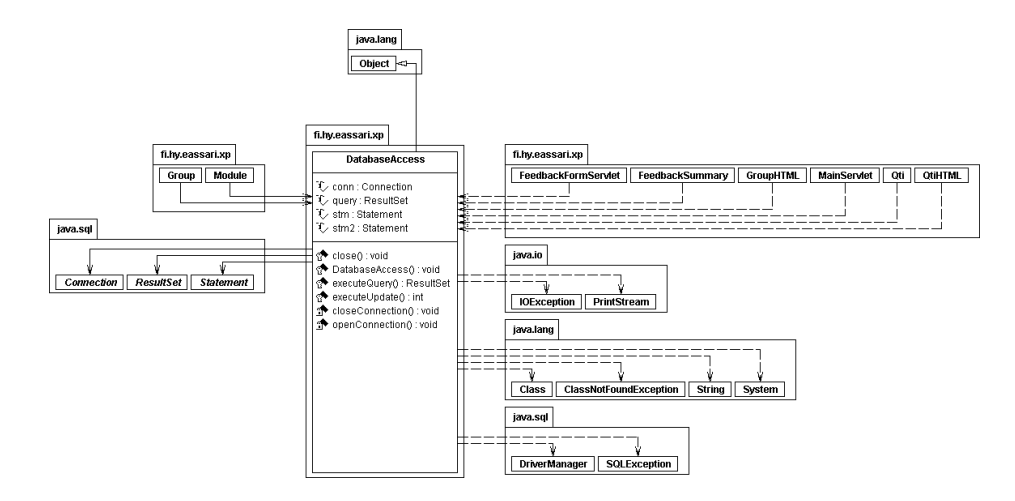

Kuva 5: DatabaseAccess-luokan luokkakaavio

### **6.1 DatabaseAccess-luokan kuvaus**

DatabaseAccess-luokkaa käytetään kaikkiin tietokantahakuihin ja päivityksiin. Muut komponentit kutsuvat DatabaseAccessin metodeita ja antavat parametreina SQL-lauseet, joiden avulla ne haluavat hakea tietokannasta tietoja tai päivittää sinne tietoja. DatabaseAccess suorittaa kyselyt suoraan näitä lauseita käyttäen. Mahdollisia kyselyiden tarkistuksia ei suoriteta tässä luokassa, vaan tarkistukset tehdään ennen kuin DatabaseAccessia kutsutaan. Kuvassa 6 on esitetty tietokantakyselyiden suorituskomponentin sekvenssikaavio.

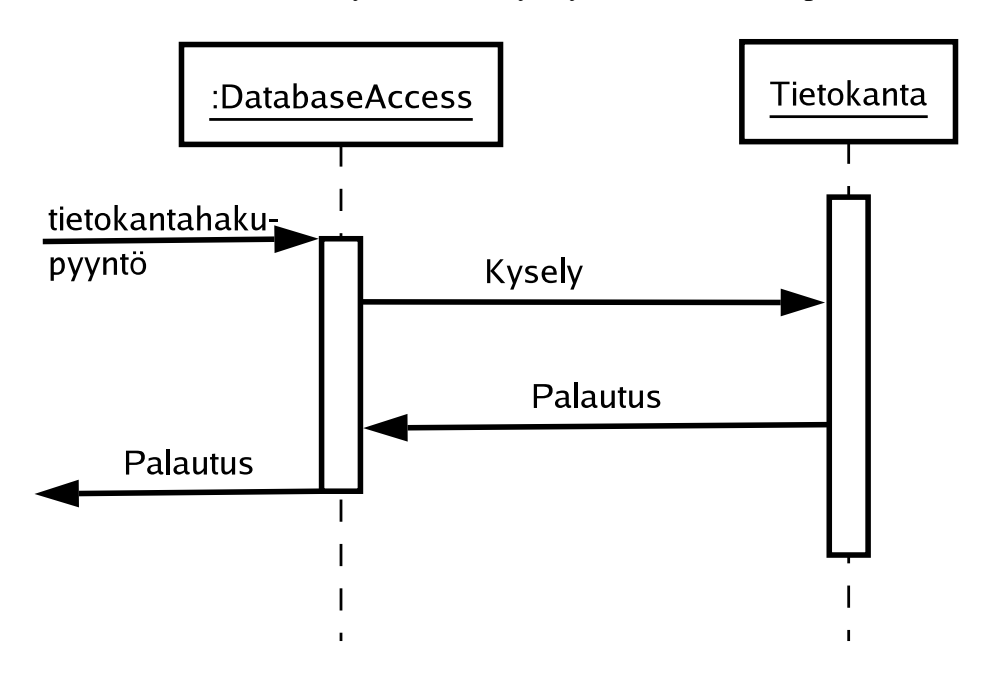

Kuva 6: DatabaseAccess-luokan sekvenssikaavio

## **6.1.1 DatabaseAccess-luokan metodien kuvaus**

DatabaseAccess-luokassa on konstruktori ja kaksi metodia, joita voidaan kutsua luokan ulkopuolelta:

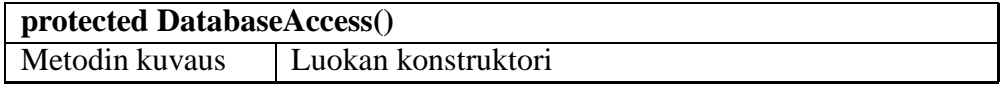

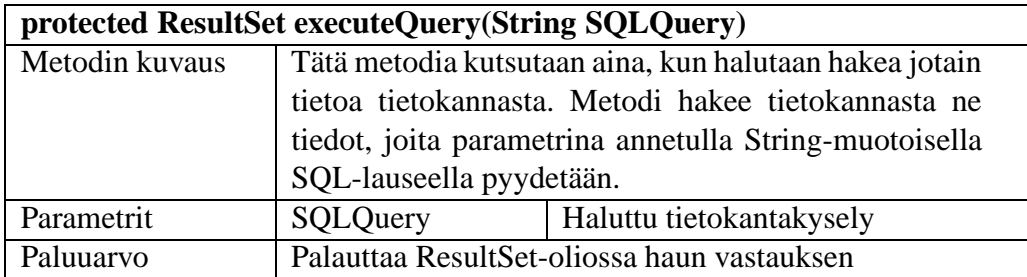

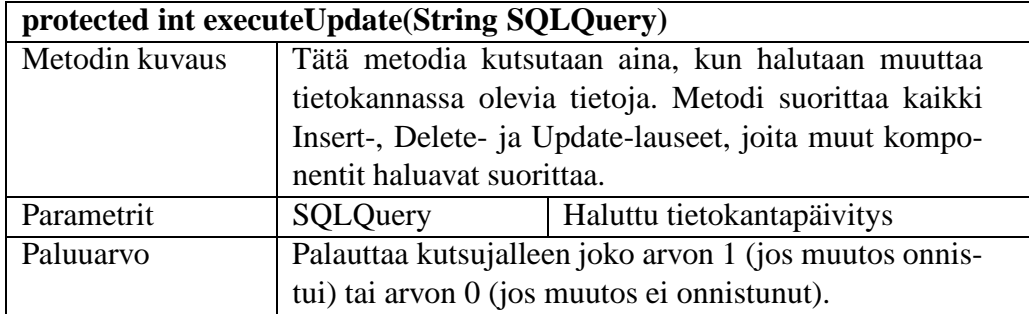

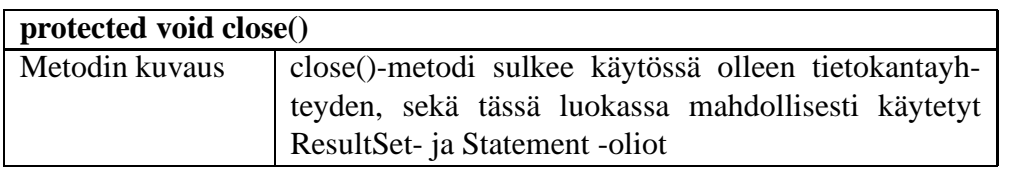

Alla olevat metodit ovat vain luokan omaa käyttöä varten. Niitä ei voida kutsua luokan ulkopuolelta.

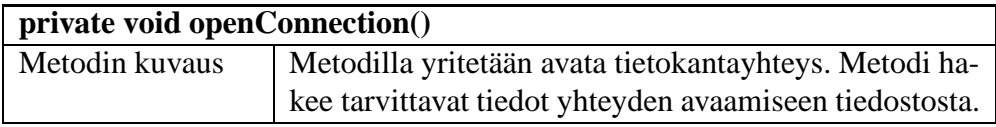

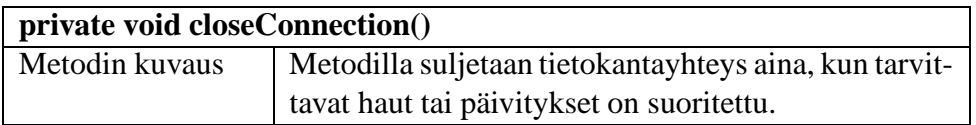

### **6.2 Parannusehdotuksia**

Ainoa muutos, jonka luokkaan kannattaisi tehdä on tietokantayhteyden tietojen lukeminen tiedostosta. Tätä yritettiinkin, mutta jostain syystä tiedostosta lukeminen ei toiminut kuin jonkin aikaa ja sitten ei ollenkaan. Koodit tiedostosta lukemista varten ovat olemassa luokan java-tiedostossa, mutta ne on kommentoitu pois.

# **7 Navigointi- ja käyttäjän syötteen validointikomponentti**

Tässä luvussa esitellään järjestelmän käyttämiä apukomponentteja. Apukomponentit ovat muiden komponenttien käytettävissä. Ne eivät itse käytä muita luokkia palveluidensa tuottamiseen. Navigointi-komponentti koostuu NavBar-luokasta ja käyttäjän syötteen validointikomponentti koostuu HTMLFilter-luokasta. Alaluvuissa ovat näiden luokkien kuvaukset.

### **7.1 NavBar-luokan kuvaus**

NavBar-luokka generoi navigointipalkin HTML-koodin sitä pyydettäessä. Navigointipalkki voi olla erilainen riippuen käyttäjän statuksesta. Luokan luokkakaavio on esitetty kuvassa 7.

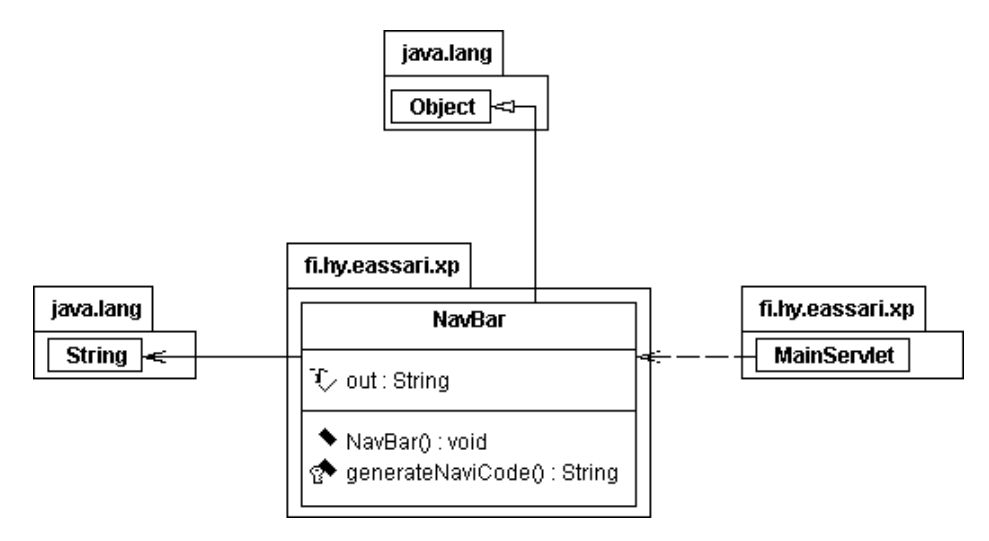

Kuva 7: NavBar-luokan luokkakaavio

#### **7.1.1 NavBar-luokan metodien kuvaus**

Tässä luvussa kuvataan NavBar-luokan metodit parametreineen ja paluuarvoineen.

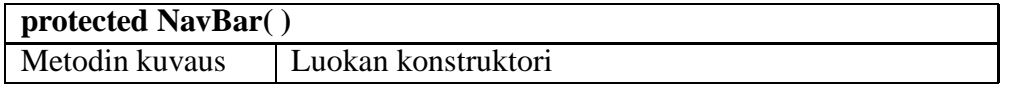

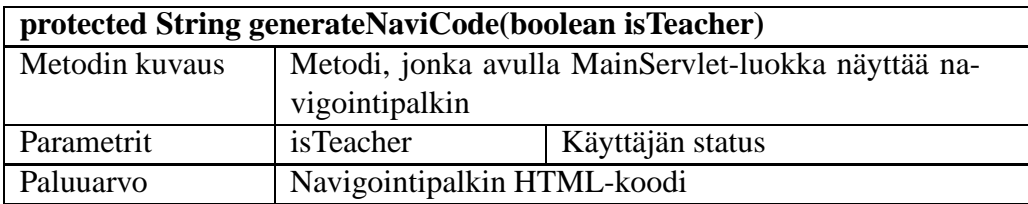

## **7.2 HTMLFilter-luokan kuvaus**

Käyttäjän syötteen validointikomponentti koostuu HTMLFilter-luokasta. HTMLFilterluokkaa käyttävät komponentit, jotka saavat käyttäjän muokkaamia syötteitä. HTMLFilterluokka tarkistaa käyttäjän antamat syötteet ja poistaa niistä merkit, joita käyttämällä järjestelmää vastaan voitaisiin tehdä esimerkiksi javaScript-hyökkäys. Kuvassa 8 on esitetty luokan luokkakaavio.

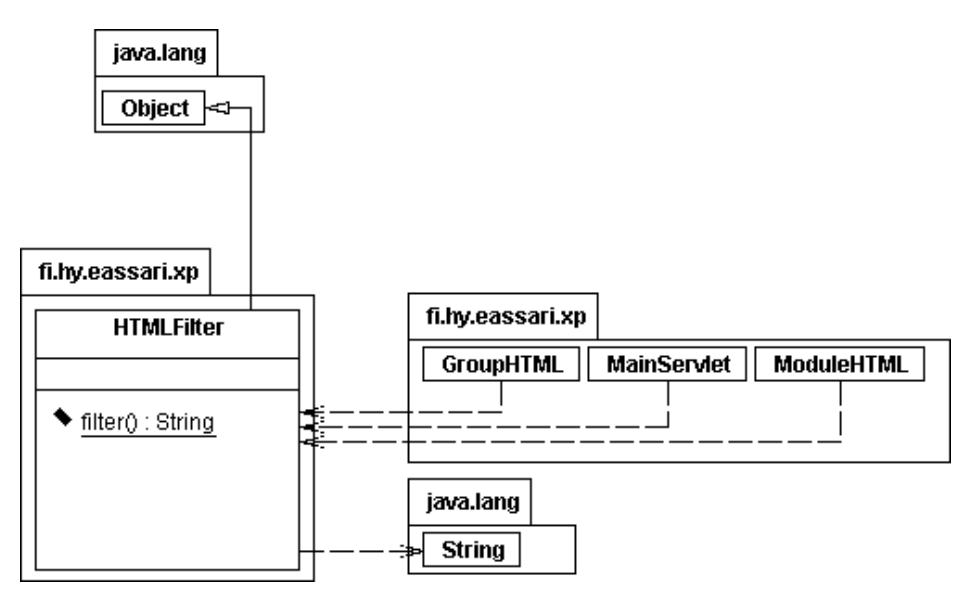

Kuva 8: HTMLFilter-luokan luokkakaavio

### **7.2.1 HTMLFilter-luokan metodin kuvaus**

Tässä luvussa kuvataan HTMLFilter-luokan tärkein metodi parametreineen ja paluuarvoineen.

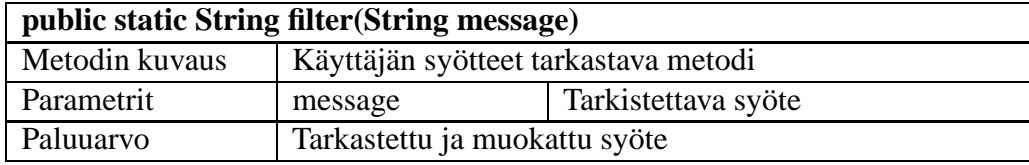

# **8 Ryhmäkomponentti**

Ryhmäkomponentti tuottaa sovelluksessa käytettävien ryhmien hallintaan liittyvät näkymät. Komponentti huolehtii myös tietokantaan tehtävien muutosten ohjaamisesta tietokantakyselyiden suorituskomponentille. Ryhmäkomponentti tarjoaa seuraavat palvelut:

- Uuden ryhmän luominen
- Käyttäjän liittäminen ryhmään
- Käyttäjän poistaminen ryhmästä
- Käyttäjän omistamien ryhmien nimien näyttäminen
- Ryhmän omistajien näkyminen

Ryhmäkomponentin sekvenssikaavio on esitetty kuvassa 9 sivulla 15.

Ryhmäkomponentti koostuu kahdesta luokasta, joista GroupHTML-luokka tuottaa HTMLkoodin Group-luokan palveluiden avulla.

# **8.1 GroupHTML-luokan kuvaus**

GroupHTML-luokka tuottaa MainServletin sille osoittaman pyynnön vastauksen. Group-HTML-luokan metodi getHTML tuottaa String-muotoista HTML-koodia, jonka perusteella seuraava näkymä tuotetaan. Luokka kutsuu getHTML-metodissaan Group-luokkaa, joka tekee pakkaukseen liittyvät tietokantakyselyt ja -lisäykset. GroupHTML:n luokkakaavio on esitetty kuvassa 10 sivulla 16.

### **8.1.1 GroupHTML-luokan metodien kuvaus**

Tässä luvussa kuvataan GroupHTML-luokan tärkeimmät metodit parametreineen ja paluuarvoineen.

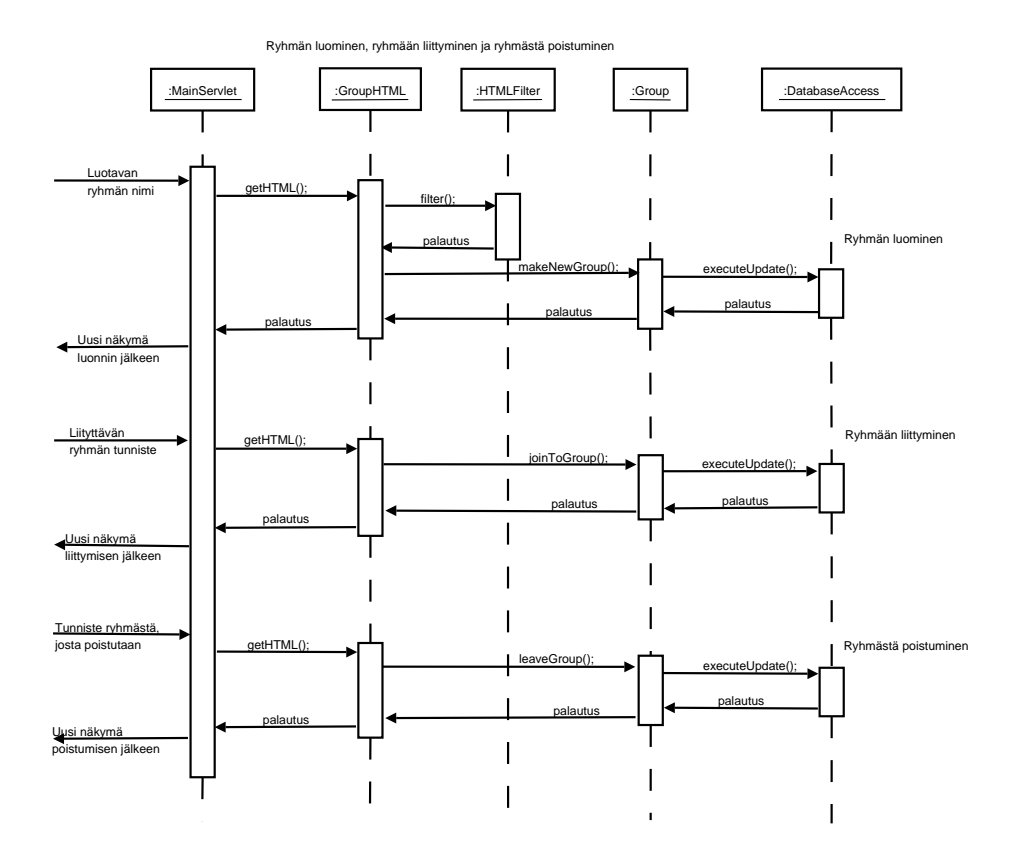

Kuva 9: Ryhmäkomponentin sekvenssikaavio

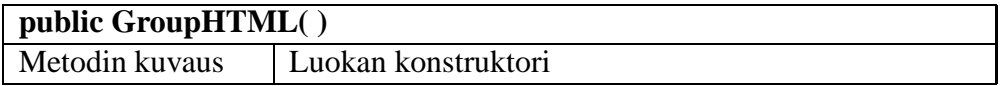

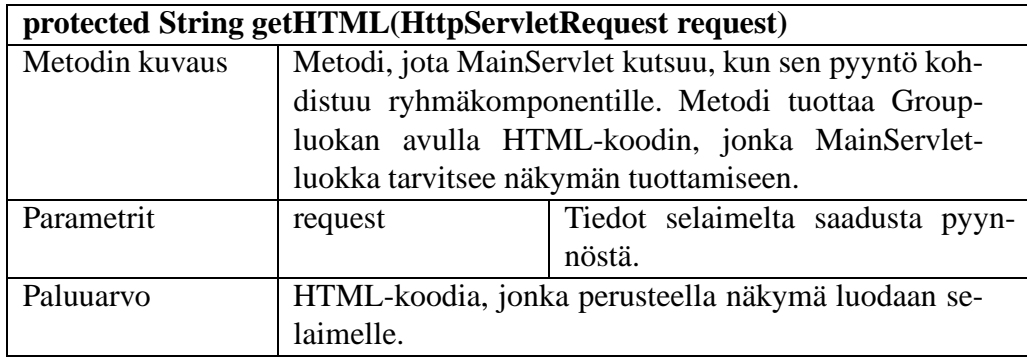

# **8.2 Group-luokan kuvaus**

Group-luokka toimii ModuleHTML-luokan apuluokkana. GroupHTML saa luokalta tarvitsemansa tiedot ja ohjaa sille pyydetyt päivitykset. Group-luokka käyttää tietokantakyselyihinsä DatabaseAccess-luokkaa. Kuvassa 11 on esitetty luokan luokkakaavio.

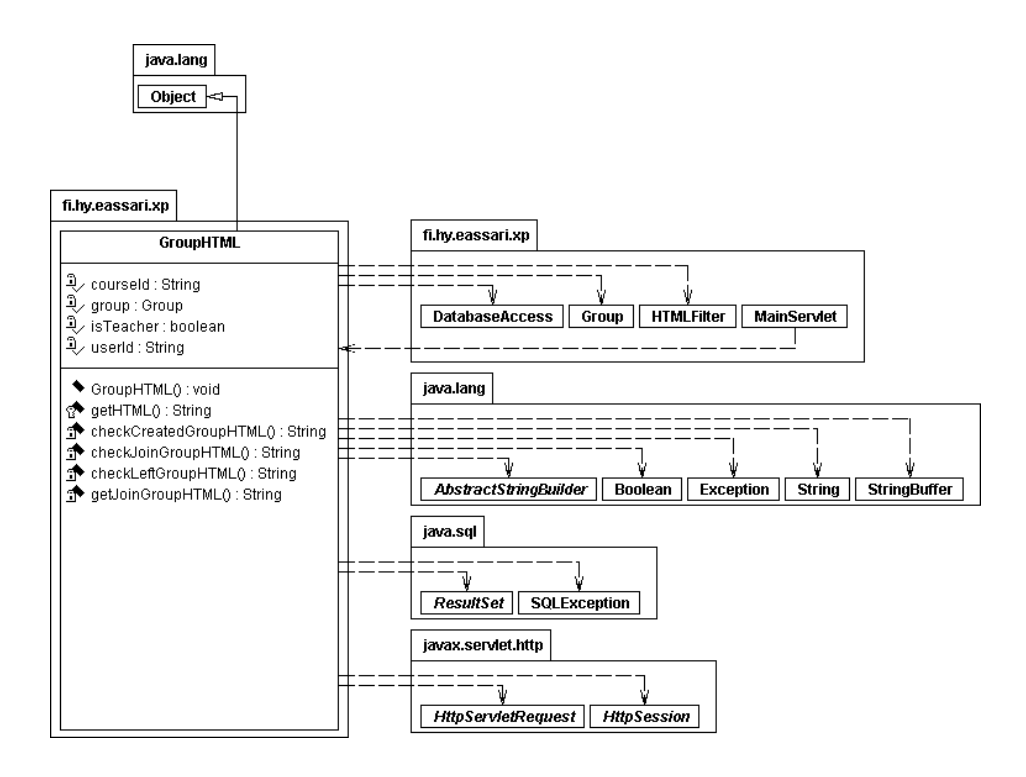

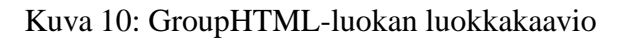

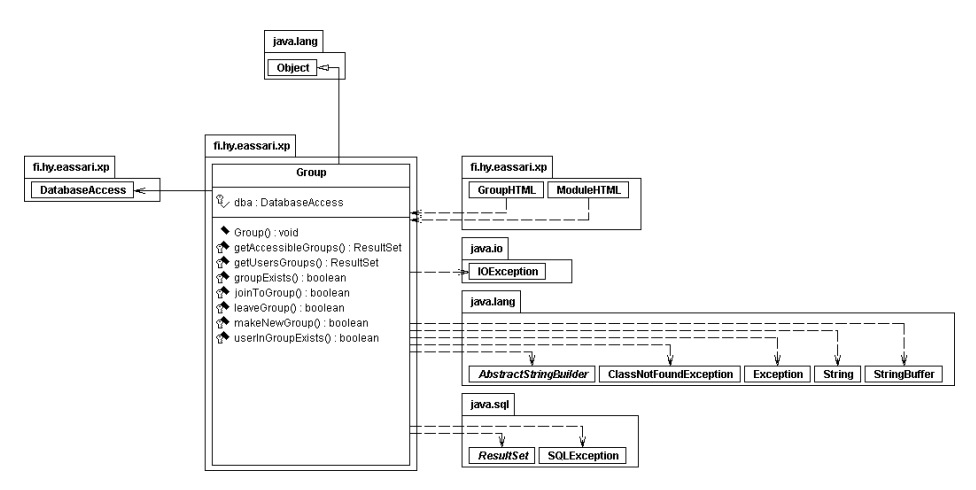

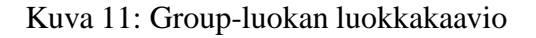

### **8.2.1 Group-luokan metodien kuvaus**

Tässä luvussa kuvataan Group-luokan tärkeimmät metodit parametreineen ja paluuarvoineen.

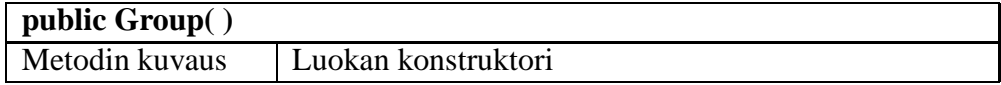

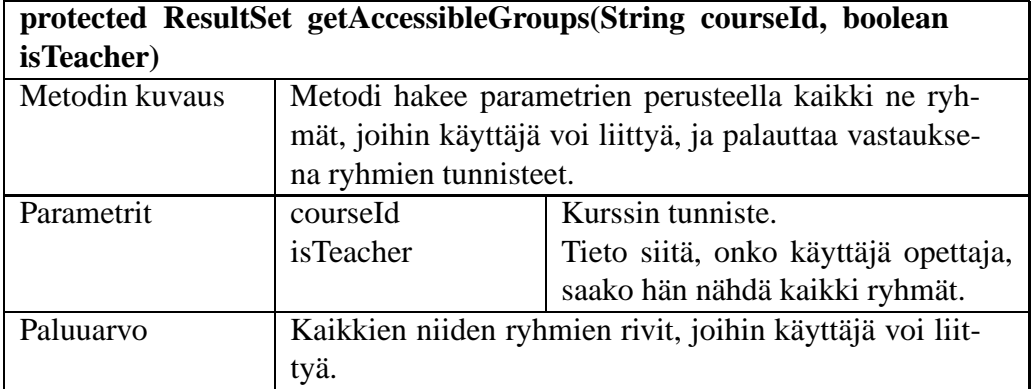

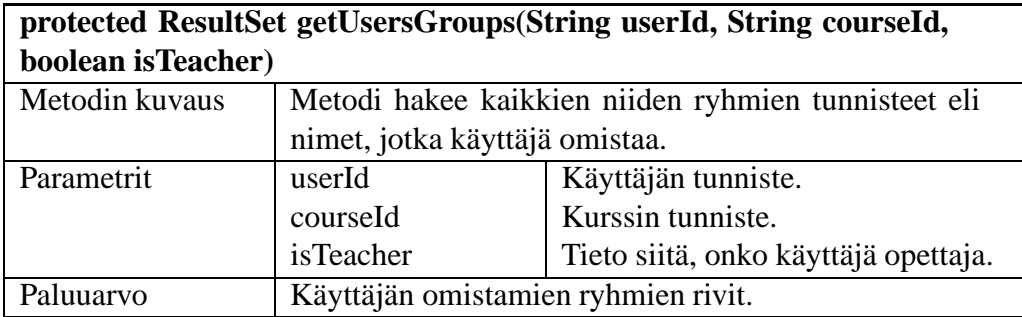

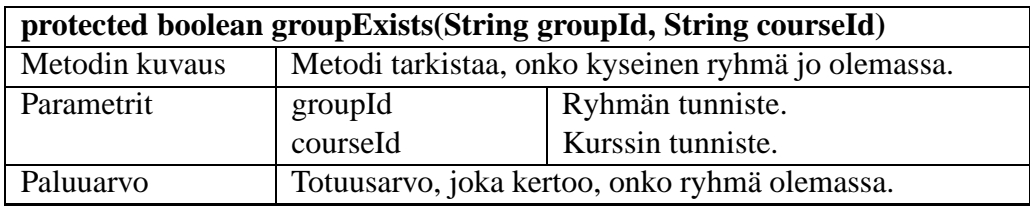

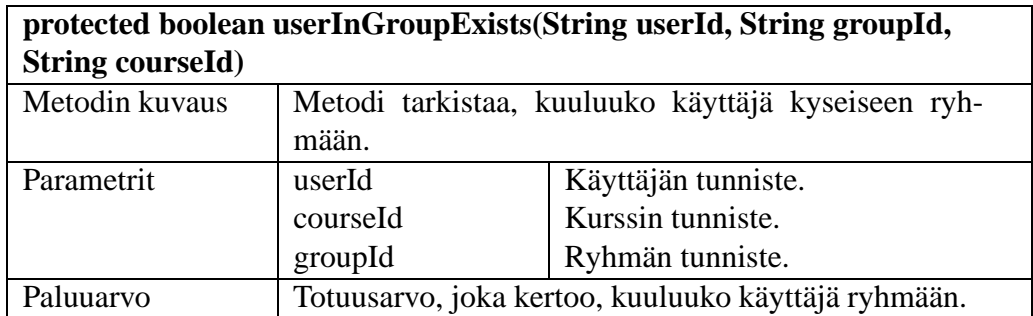

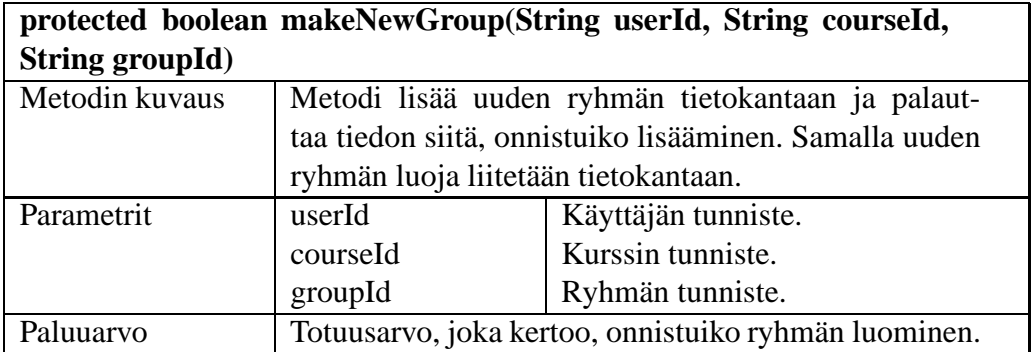

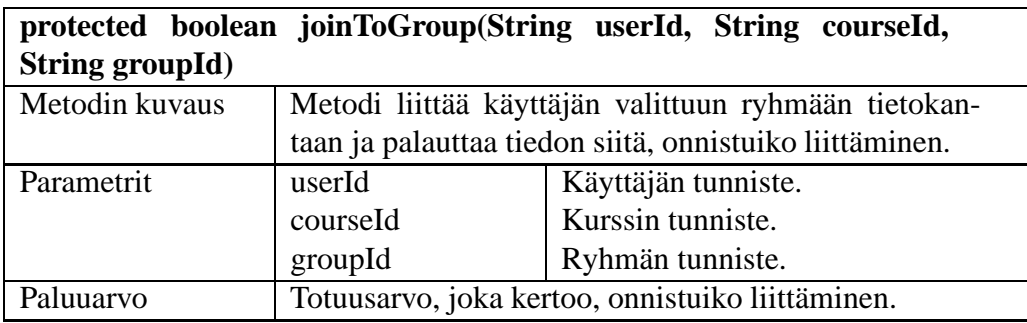

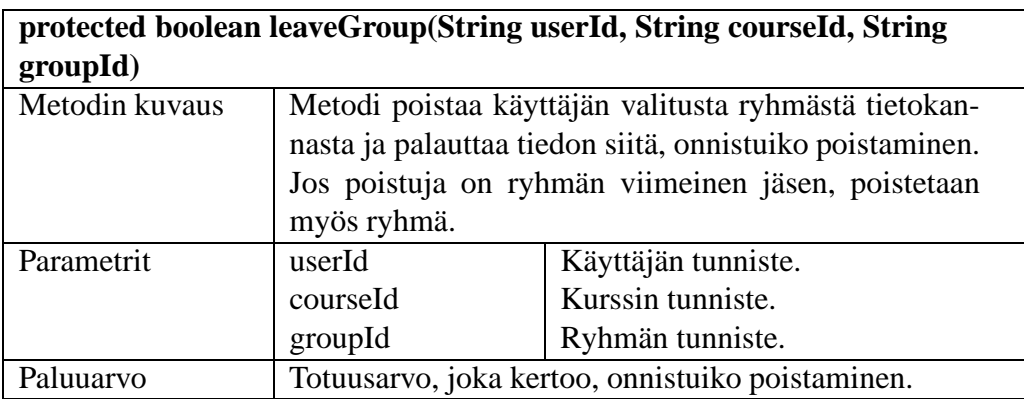

# **8.3 Ryhmäkomponentin parannusehdotuksia**

Ryhmäkomponentin toimintoihin voisi lisätä mahdollisuuden tehdä ryhmiä, joihin ei voi liittyä muut kuin ryhmän luoja. Ryhmiin liittyvien pakkauksien käyttäytymiseen siinä tapauksessa, jos ryhmä katoaa, pitäisi kiinnittää huomiota. Nykyisin, kun viimeinen ryhmään kuuluva käyttäjä poistuu ryhmästä, myös ryhmä poistuu tietokannasta. Tällöin ryhmään liittyvät pakkaukset jäävät ilman omistajaa tietokantaan.

# **9 Pakkauskomponentti**

Pakkauskomponentti tuottaa sovelluksessa käytettävien pakkausten hallintaan liittyvät näkymät. Komponentti huolehtii myöstietokantaan tehtävien muutosten ohjaamisesta Tietokantakyselyiden suorituskomponentille. Pakkauskomponentti tarjoaa seuraavat palvelut:

- Uuden pakkauksen luominen
- Tehtävän lisääminen pakkaukseen
- Tehtävän poistaminen pakkauksesta
- Tehtävien järjestäminen pakkauksessa
- Pakkauksen näyttäminen tekijälle
- Pakkauksen käyttöajan määrittäminen
- Pakkauksen näkyvyyden määrittäminen
- Pakkauksen tyypin määrittäminen
- Palautemoodin määrittäminen
- Pakkauksen tekijöiden näkyminen

Pakkauskomponentin sekvenssikaavio on esitetty kuvassa 12 sivulla 20.

Pakkauskomponentti koostuu kahdesta luokasta, joista ModuleHTML-luokka tuottaa HTMLkoodin Module-luokan palveluiden avulla.

# **9.1 ModuleHTML-luokan kuvaus**

ModuleHTML-luokka tuottaa MainServletin sille osoittaman pyynnön vastauksen. ModuleHTML-luokan metodi getHTML pyytää apumetodeiltaan String-muotoista HTMLkoodia, jonka perusteella seuraava näkymä tuotetaan. Luokka kutsuu metodeissaan Moduleluokkaa, joka tekee pakkaukseen liittyvät tietokantakyselyt ja lisäykset. Kuvassa 13 sivulla 21 on esitetty luokan luokkakaavio.

### **9.1.1 ModuleHTML-luokan metodien kuvaus**

Tässä luvussa kuvataan ModuleHTML-luokan tärkeimmät metodit parametreineen ja paluuarvoineen.

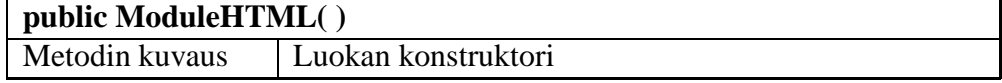

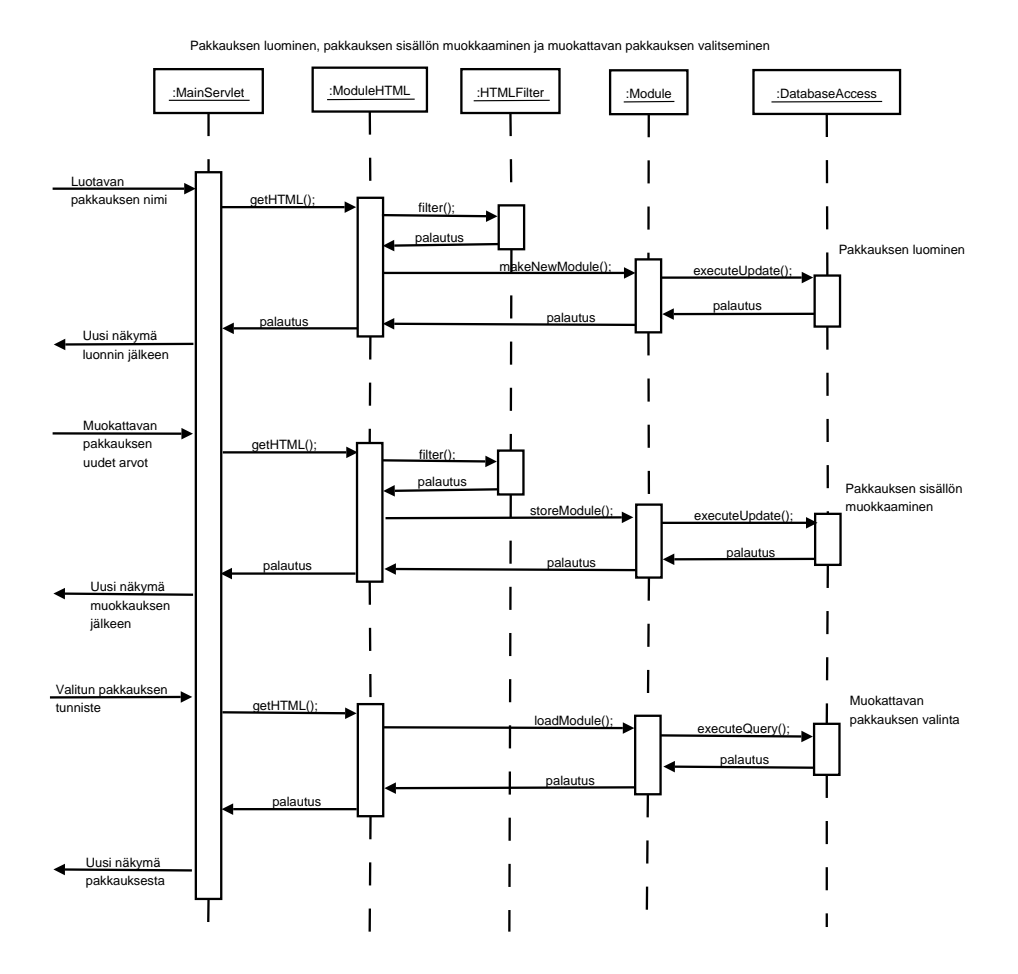

Kuva 12: Pakkauskomponentin sekvenssikaavio

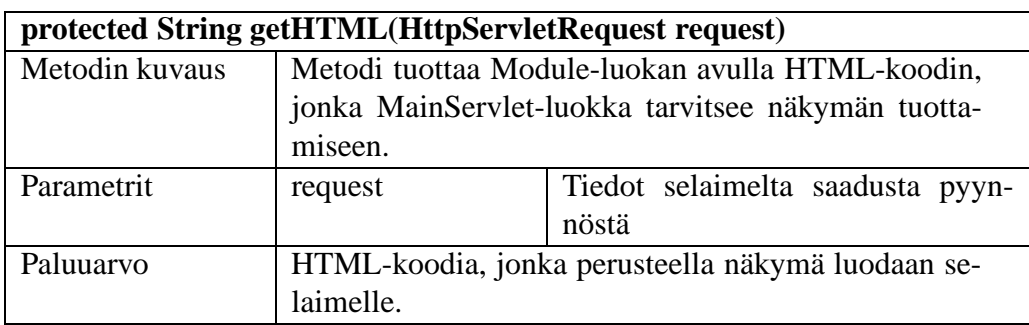

## **9.2 Module-luokan kuvaus**

Module-luokka toimii ModuleHTML-luokan apuluokkana. ModuleHTML saa luokalta tarvitsemansa tiedot ja ohjaa sille pyydetyt päivitykset. Module-luokka käyttää tietokantakyselyihinsä DatabaseAccess-luokkaa. Kuvassa 14 sivulla 22 on esitetty Module-luokan luokkakaavio.

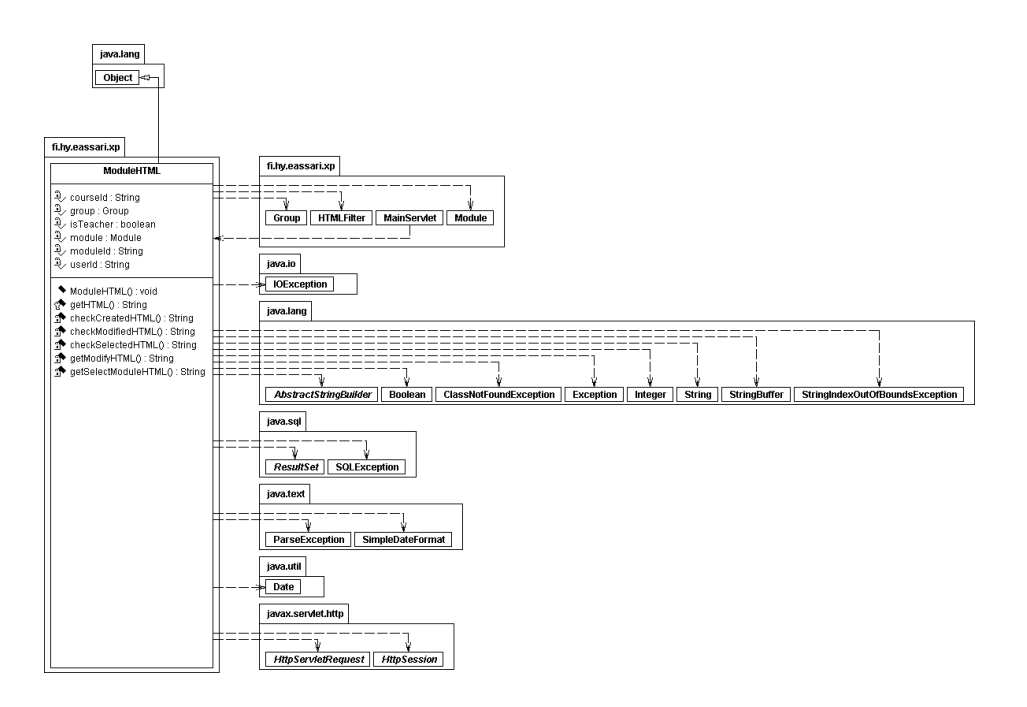

Kuva 13: ModuleHTML-luokan luokkakaavio

### **9.2.1 Module-luokan metodien kuvaus**

Tässä luvussa kuvataan Module-luokan tärkeimmät metodit parametreineen ja paluuarvoineen.

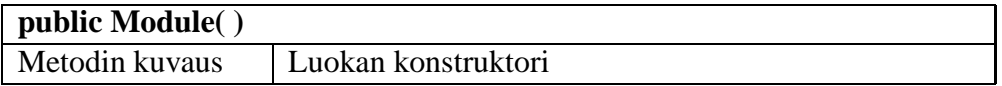

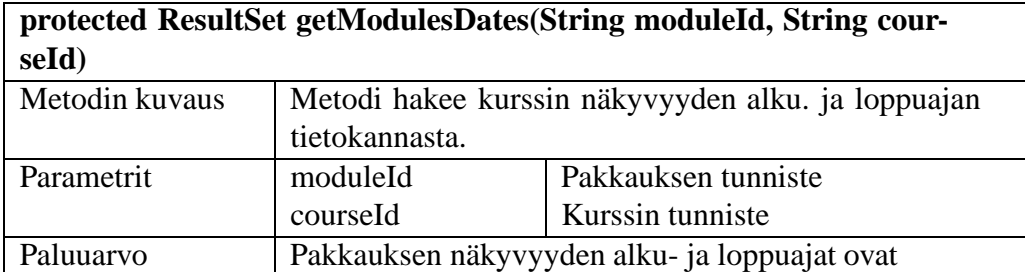

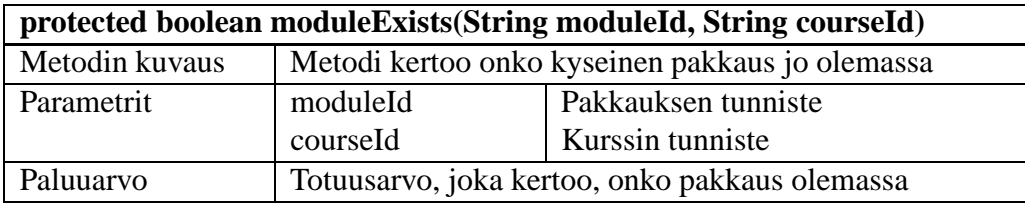

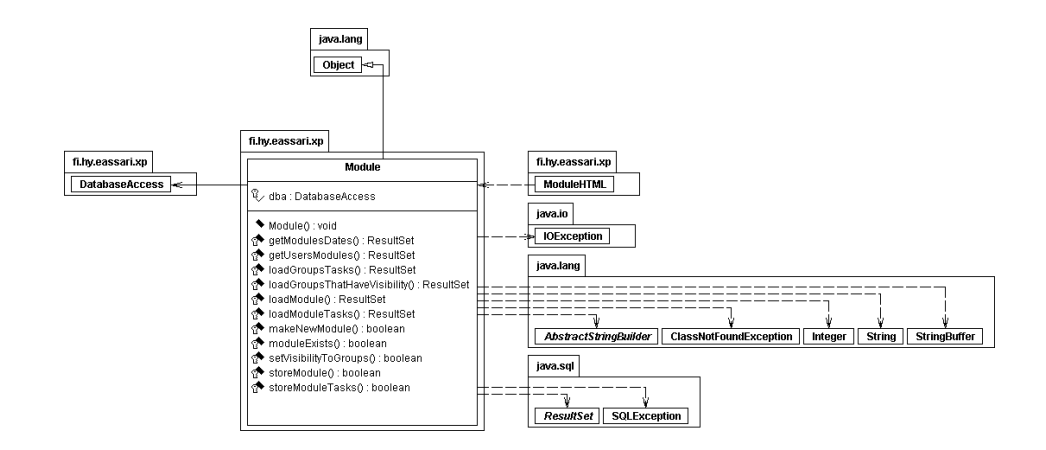

Kuva 14: Module-luokan luokkakaavio

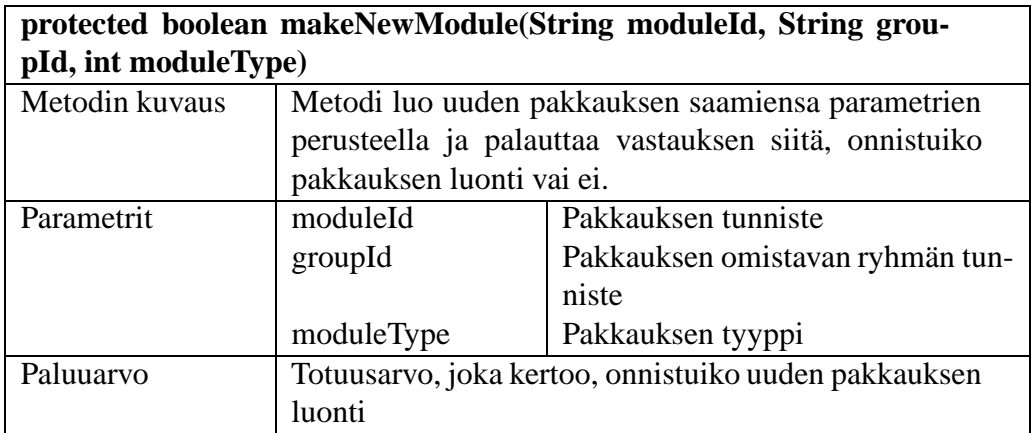

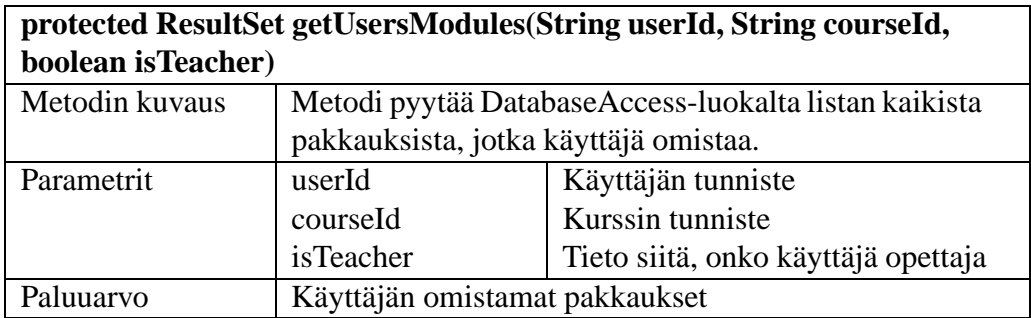

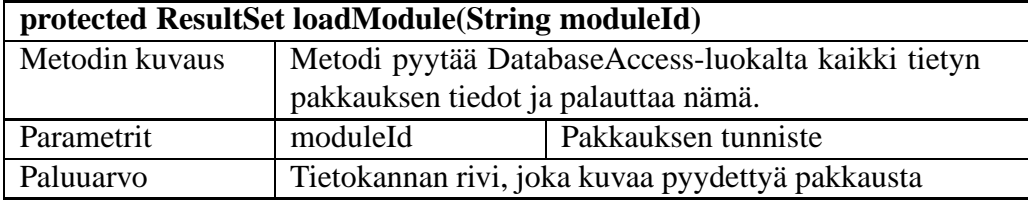

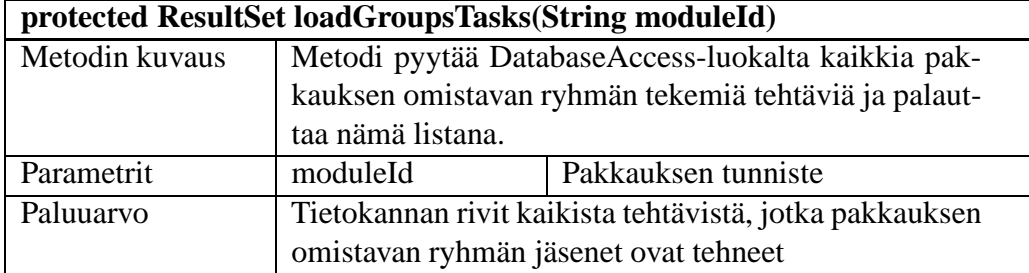

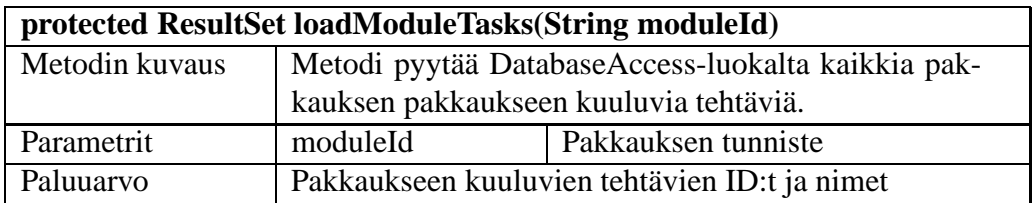

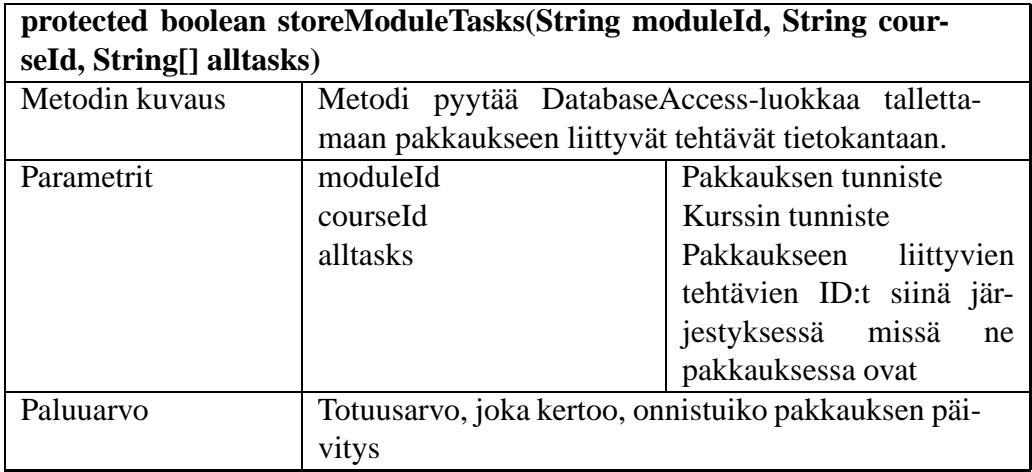

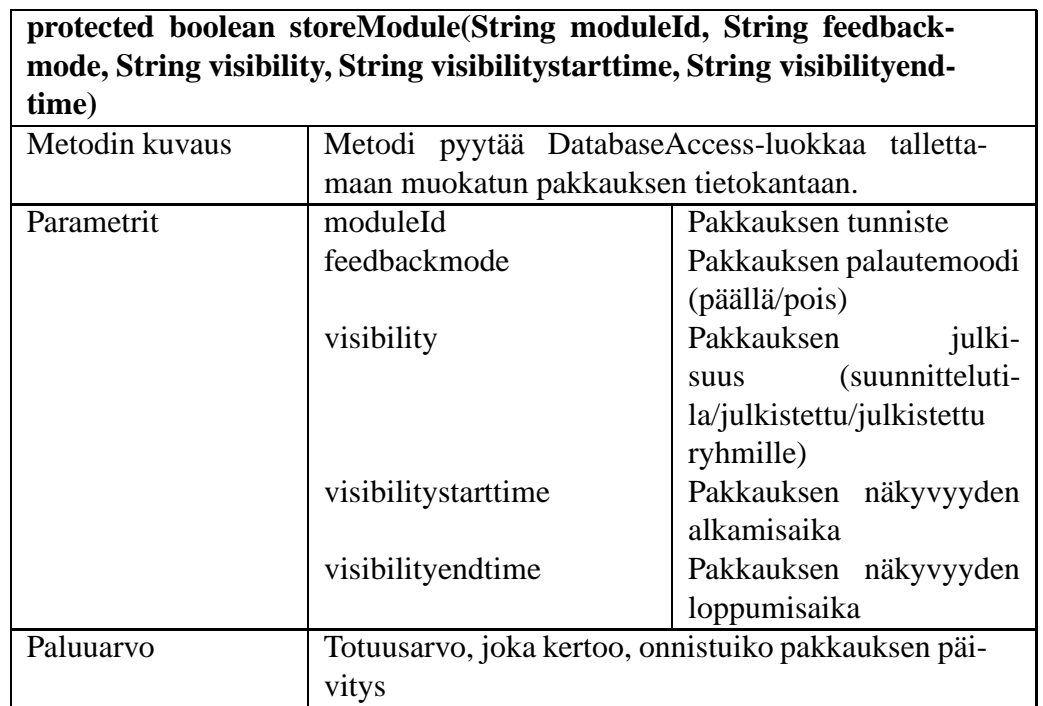

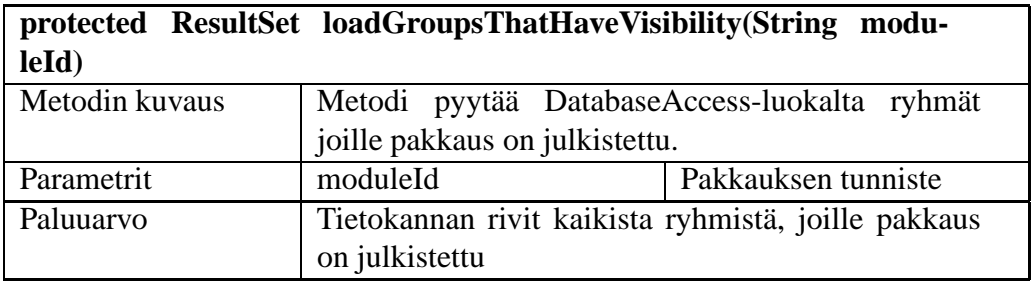

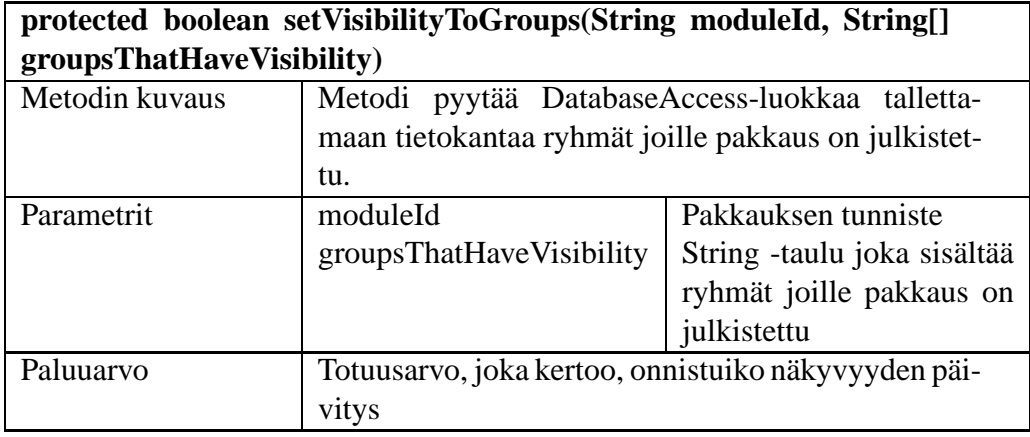

### **9.3 Pakkauskomponentin parannusehdotuksia**

Pakkauskomponenttia voi parantaa monellakin tapaa, mutta tärkeimmät parannukset liittyvät tietoturvaan. Pakkauksen tunnus välittyy tämänhetkisessä järjestelmässä selaimen osoiterivillä. Jos käyttäjä tietää pakkauksen tunnuksen ja hän on kirjautunut järjestelmään, hän voi muokata pakkausta vaihtamalla oman pakkauksensa tunnuksen tilalle jonkun muun omistaman pakkauksen tunnuksen. Järjestelmä ei tällä hetkellä tarkista omistaako käyttäjä pakkauksen jota hän yrittää muokata. Muitakin vastaavanlaisia tietoturvaongelmia on havaittu järjestelmässä.

Toinen parannus voisi olla pakkausten poistamisen mahdollisuus. Nykyisessä järjestelmässä pakkauksia ei voi poistaa järjestelmän avulla.

# **10 Palautelomakekomponentti**

Tässä luvussa kuvataan, kuinka palautelomakekomponentti on toteutettu. Käyttäjä antaa palautetta ratkaisemastaan tehtävästä täyttämällä palautelomakkeen. Palautteen tiedot tallennetaan tietokantaan feedback-tauluun. Palautelomakekomponentti näyttää käyttäjälle palautelomakkeen, käsittelee täytetyn lomakkeen tiedot ja tallettaa annetun palautteen tietokantaan. Komponentti muodostuu FeedbackFormServlet-luokasta ja sen serviceja storeFeedback-metodeista. Palautelomakkeen sekvenssikaavio on esitetty kuvassa 15.

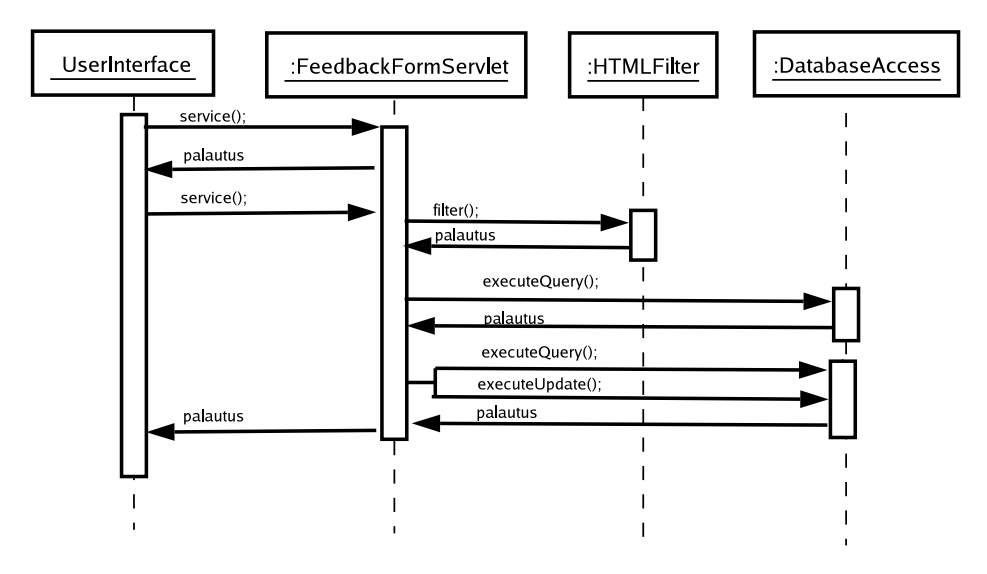

Kuva 15: Palautelomakkeen sekvenssikaavio

### **10.1 Palautelomake**

Palautelomake on HTML-lomake. Ratkaistun tehtävän yhdeksää eri ominaisuutta arvioidaan viisiportaisella asteikolla. Asteikko on toteutettu radio-painikkeilla, joista oletusarvoisesti on valittu keskimmäinen. Käyttäjän valinta tallennetaan tietokantaan kokonaislukuarvona 1-5. Lomakkeessa on textarea-kentät vapaamuotoista palautetta ja parannusehdotuksia varten. Lomakkeessa on reset-painike, jonka nimenä on "Tyhjennä" ja submitpainike, jonka nimenä on "Lähetä". Palautelomakkeen kuva on liitteessä 3.

### **10.2 FeedbackFormServlet-luokan kuvaus**

FeedbackFormServlet-luokka sisältää service- ja storeFeedback-metodit. FeedbackForm-Servlettiä kutsuttaessa sille tulee välittää request-parametrissa palautetta antavan käyttäjän userId ja sen tehtävän taskId, josta palautetta annetaan.

Service-metodi tarkistaa, onko käyttäjä lähettänyt lomakkeen. Jos ei ole, metodi tuottaa lomakkeen näytölle. Kun käyttäjä on lähettänyt lomakkeen, service-metodi kutsuu store-Feedback-metodia ja välittää sille parametreina täytetyn lomakkeen tiedot sekä muuttujien userId ja taskId arvot. Lopuksi service-metodi tulostaa näytölle storeFeedbackmetodin palauttaman merkkijonon.

StoreFeedback-metodi saa parametereina palautelomakkeen tiedot sekä palautteen antajan userId:n ja sen tehtävän taskiId:n, josta palaute on annettu.Jos palautelomakkeen tekstikenttiin on kirjoitettu jotain, kenttien sisältö tarkistetaan HTMLFilter-luokalla ja tekstistä poistetaan merkit <, >, &,  $*, ?, ", \langle, @, \langle \rangle, /, 'a$ ;.

StoreFeedback-metodi tekee DatabaseAccess-luokan avulla tietokantakyselyn, onko kyseinen käyttäjä antanut palautetta kyseisestä tehtävästä. Jos kyselyn palautteena saatu ResultSet-olio on null, palautetta ei ole ja uusi palaute lisätään tietokantaan.Jos ResultSetolio ei ole null, palautetta on annettu aiemmin ja uusi palaute tallennetaan tietokantaan vanhan päälle. Tietokantaan tallennetaan myös päivämäärä ja kellonaika, milloin palaute on annettu.Jostietokantaoperaatio onnistui, metodi palauttaa merkkijonon "Kiitos palautteesta!". Jos tietokantaoperaatio ei onnistunut, metodi palauttaa merkkijonon "Palautteen vastaanotto ei onnistunut." sekä mahdollisen virheilmoituksen.

Kuvassa 16 sivulla 27 on esitetty luokan luokkakaavio.

### **10.2.1 FeedbackFormServlet-luokan metodien kuvaus**

Tässä luvussa kuvataan FeedbackFormServlet-luokan metodit, niiden parametrit ja paluuarvot.

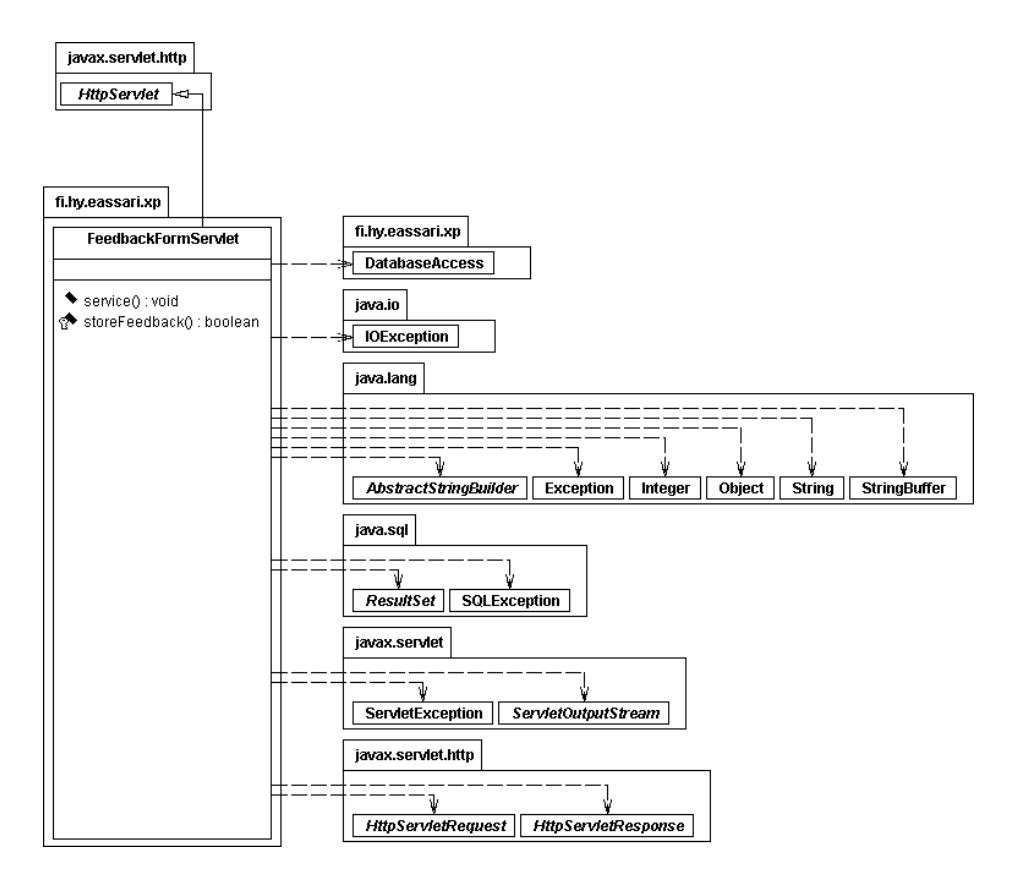

Kuva 16: FeedbackFormServlet-luokan luokkakaavio

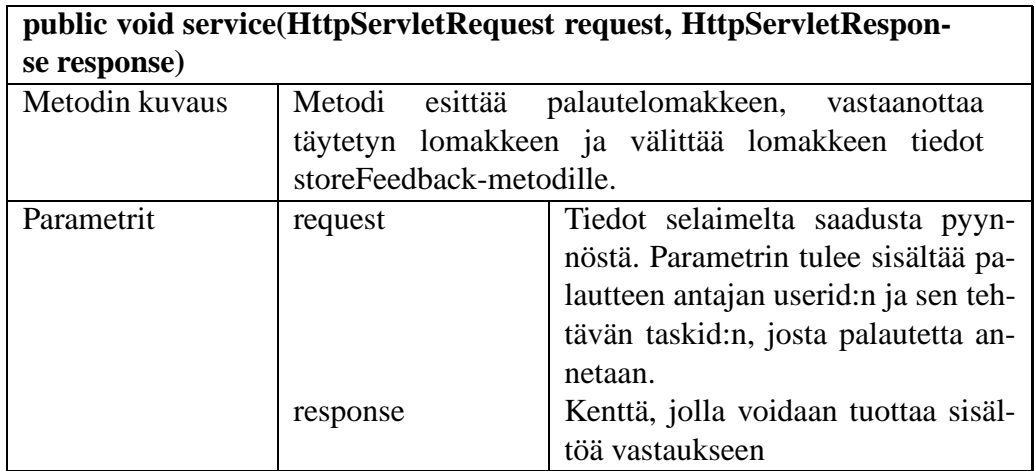

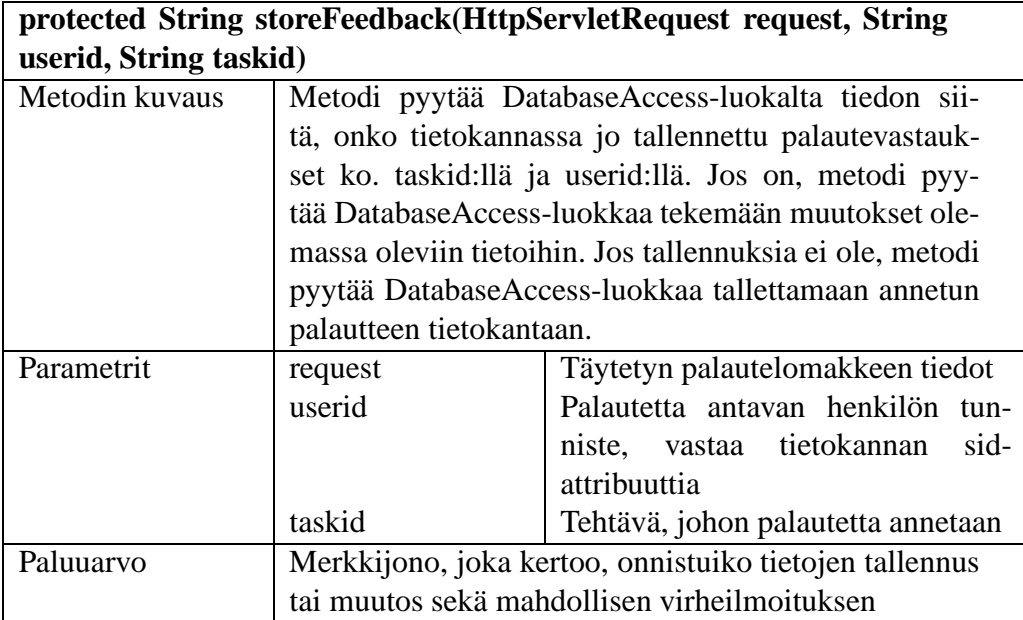

## **10.3 Parannusehdotuksia**

Palautelomake olisi hyvä liittää eAssari-järjestelmään. Liitettäessä tulee huolehtia käyttäjän userId:n ja tehtävän taskId:n välittämisestä FeedbackFormServletille.

# **11 Palauteyhteenvetokomponentti**

Tässä luvussa kuvataan palauteyhteenvetokomponentin toteutus ja toiminta. Palauteyhteenvetojen on tarkoitus antaa tarkempaa tietoa siitä, mitä mieltä tehtävien ratkojat ovat olleet tehtävistä. Tarkemmat kuvaukset kysymyksistä löytyvät dokumentin liitteestä 3. Kuvassa 17 sivulla 29 on esitetty luokan luokkakaavio.

# **11.1 FeedbackSummary-luokan kuvaus**

Palauteyhteenvetojen muodostus tapahtuu FeedbackSummary-luokassa. MainServlet kutsuu FeedbackSummary-luokan getHTML-metodia ja antaa tälle parametrina itse saamansa parametrit. Tämän jälkeen FeedbackSummary- luokka purkaa saadut parametrit ja niistä saatujen tietojen perusteella tulostaa yhden kolmesta mahdollisesta näkymästä.

FeedbackSummary-luokka tarjoaa seuraavanlaiset näkymät:

• Perusnäkymä. Näkymä, jossa näkyy kaikki kyseisen käyttäjän oikeuksien mahdollistamat pakkaukset. Mikäli puretuissa parametreissa ei ole mainittu tarkennettu näkymää, niin getHTML-metodi kutsuu printBasic-metodia, joka tulostaa tämän näkymän.

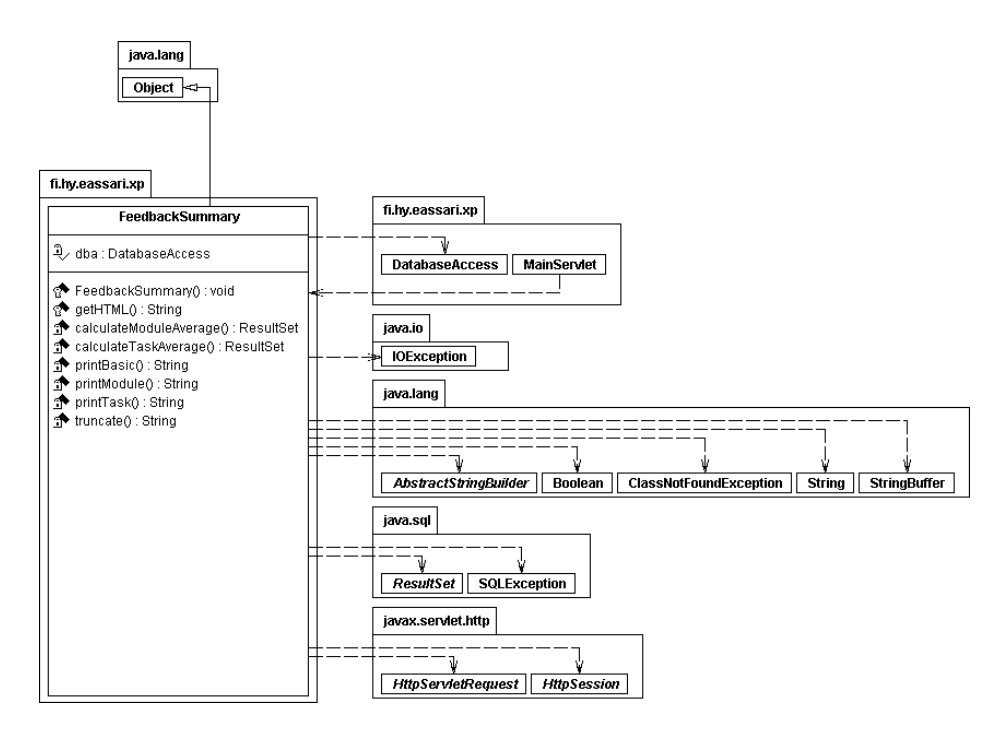

Kuva 17: FeedbackSummary-luokan luokkakaavio

- Pakkausnäkymä. Tässä näkymässä nähdään jonkin valitun pakkauksen sisältö, eli pakkauksen tehtävät ja näiden saamien palautteiden keskiarvot. Tämä näkymä saadaan, mikäli puretuissa parametreissa on mukana module-parametri, jonka arvo on jonkin pakkauksen tunniste. Tällöin getHTML-metodi kutsuu omaa printModulemetodia, jolla tulostetaan halutun pakkauksen sisältö.
- Tehtävänäkymä. Tässä näkymässä on nähtävillä yhden tehtävän saamat palautteet. Näkymässä on nähtävillä kaikki saadut kirjalliset palautteet. Mikäli parametreissa on module-parametri, jolla on jonkin pakkauksen nimi, niin katsotaan, onko saaduissa parametreissa jonkin tehtävänkin nimi task-parametrissa. Jos molemmat löytyvät, niin getHTML-metodi kutsuu printTask-metodia, jolla tulostetaan halutun tehtävän saamat palautteet yksityiskohtaisemmin.

Kuvassa 18 sivulla 30 on esitetty palauteyhteenvetokomponentin sekvenssikaavio.

### **11.1.1 FeedbackSummary-luokan metodien kuvaukset**

FeedbackSummary-luokka sisältää seuraavat metodit:

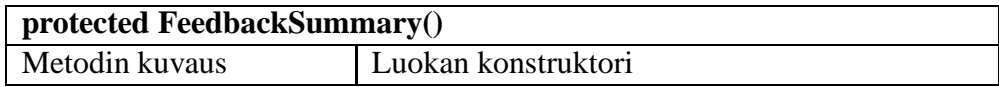

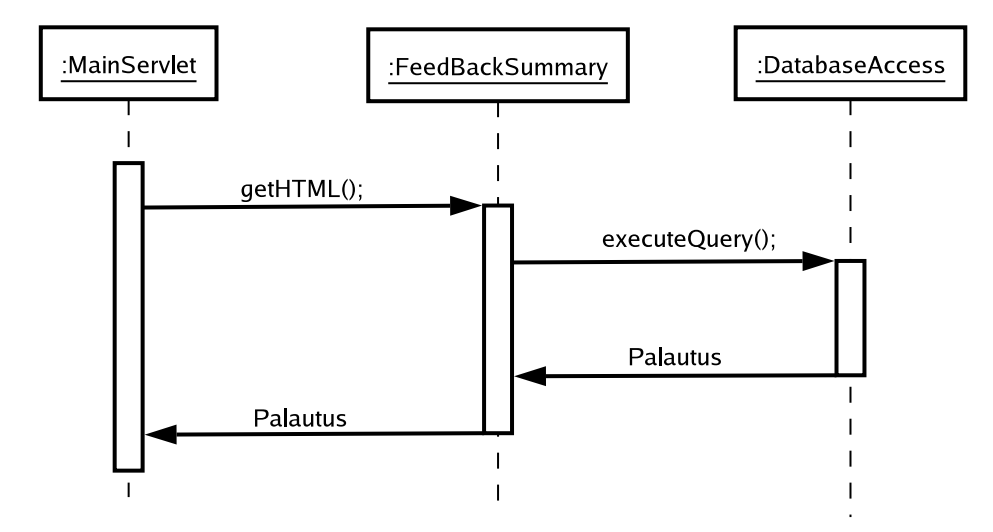

Kuva 18: Palauteyhteenvedon sekvenssikaavio

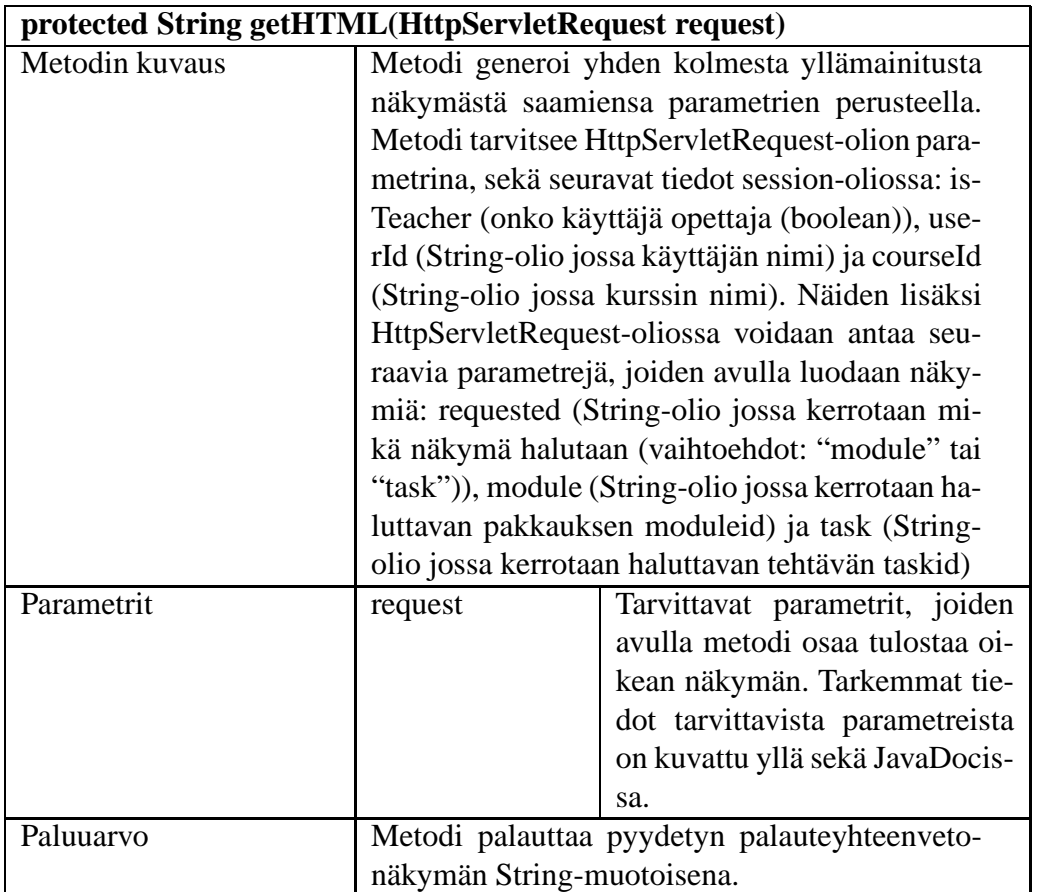

Seuraavat metodit ovat vain luokan omaan käyttöön. Niitä ei voida kutsua muista luokista suoraan.

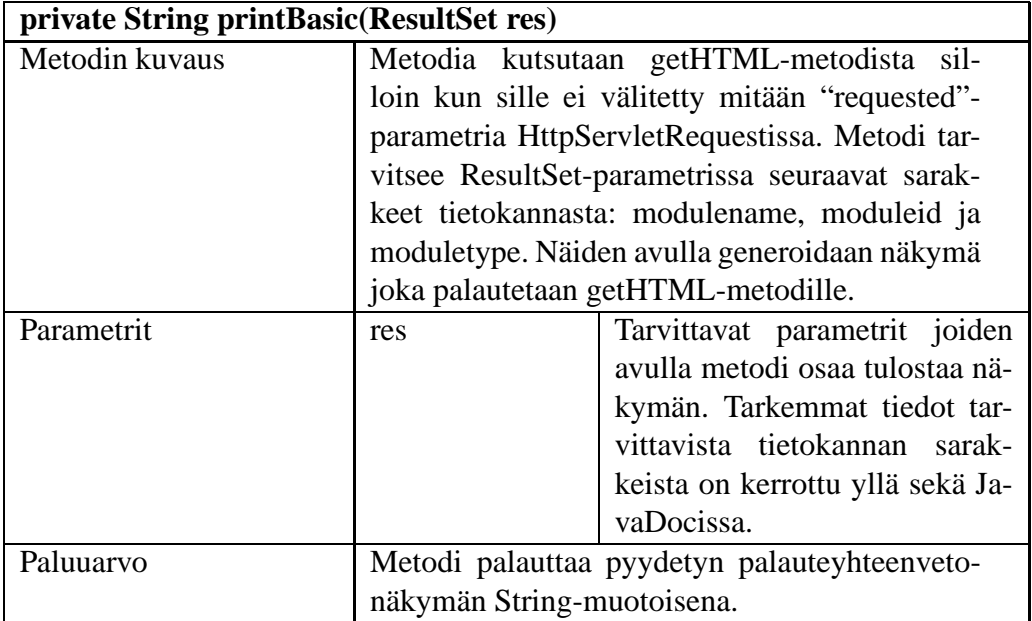

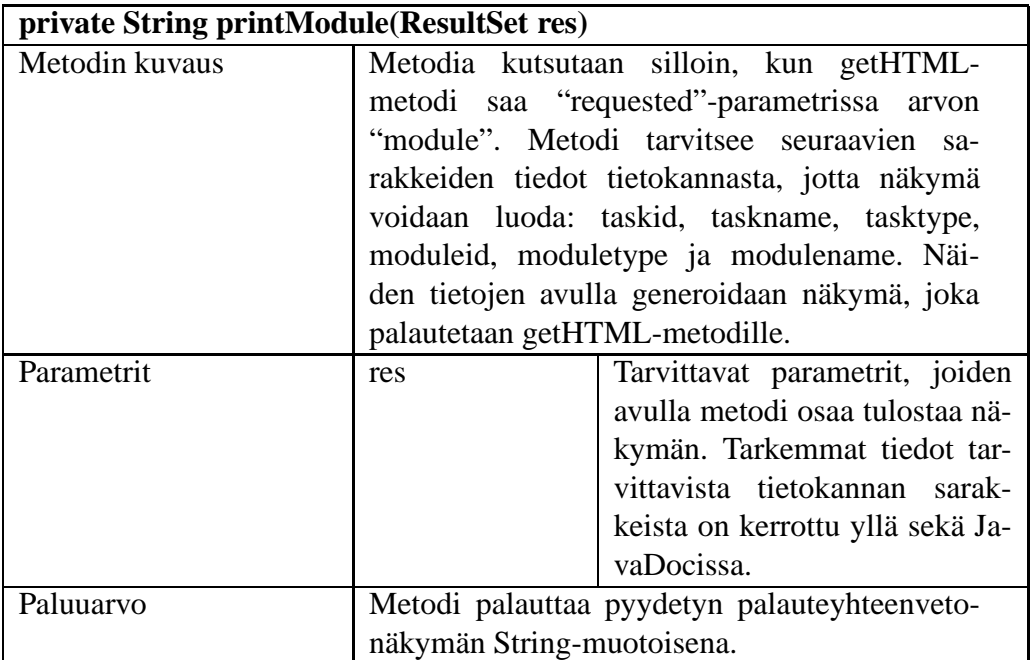
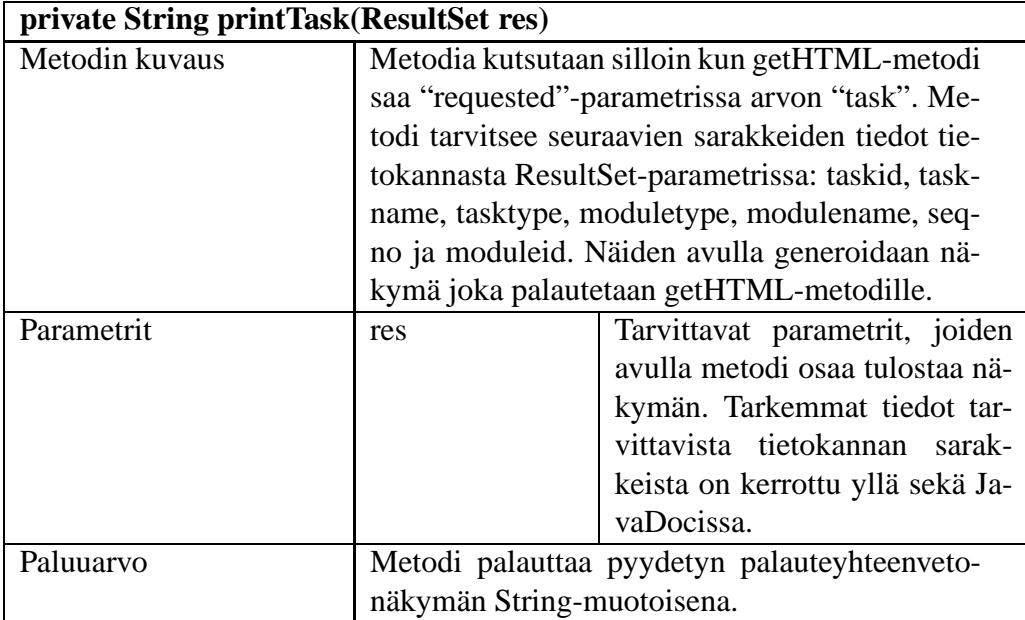

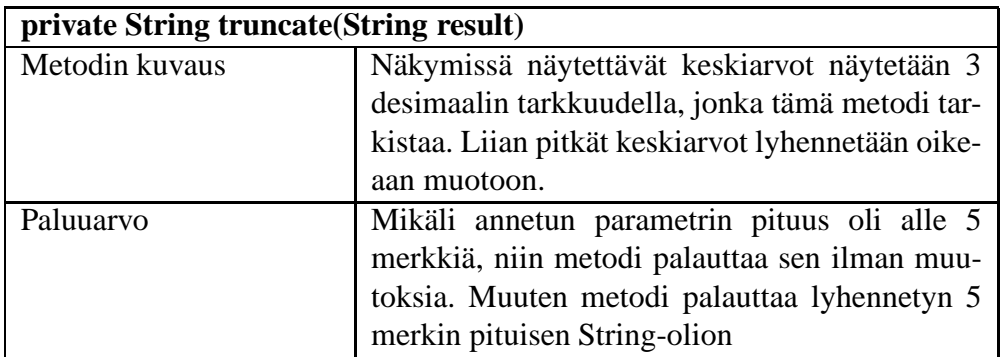

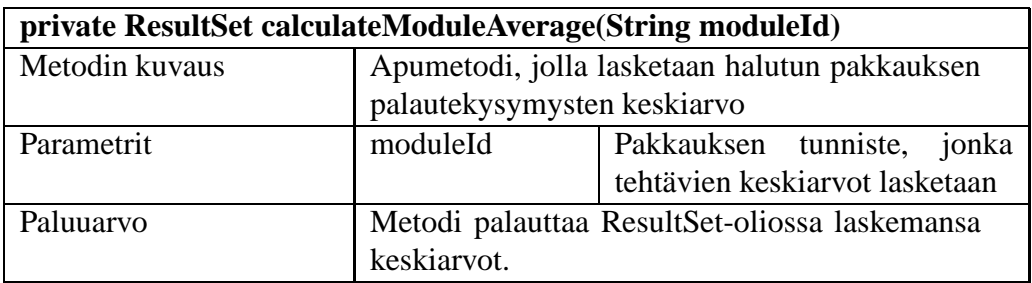

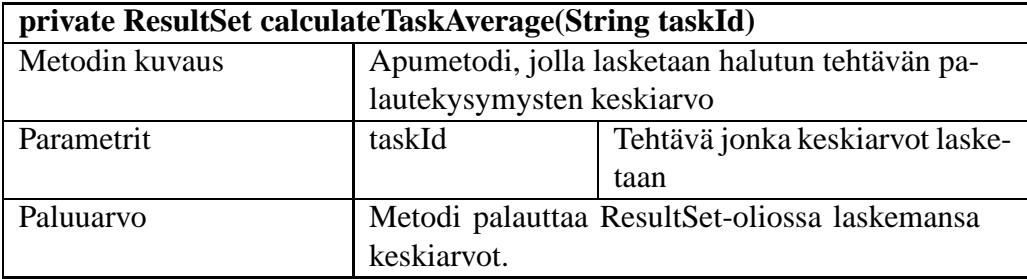

#### **11.2 Parannusehdotuksia**

Tällä hetkellä käyttäjän (muun kuin opettajan) oikeuksia ei tarkisteta täysin pakkauksen palautteita katsottaessa. Ensimmäinen perusnäkymä on oikein, mutta tämän jälkeen voi muiden pakkauksien saamia palautteita tutkia jos vain tietää näiden moduleid:t. Syy miksi tarkistusta ei tehdä nyt on se, että sitä varten laatimani kysely oli kaikkea muuta paitsi tehokas. 3-5 "where-in" lausetta yhdessä kyselyssä tuntui aivan yliampumiselta, sekä siinä oli vielä virhe joka tehtävää katsottaessa antoi väärän pakkauksen nimen joissain tapauksissa. Muutenkin kyselyitä varmaankin voisi joku kokeneempi käyttäjä optimoida vielä?

# **12 QTI-muunnoskomponentti**

Tässä luvussa esitetään, miten projektissa on toteutettu QTI-muuntamisen suorittava työkalu. Projektin suunnitteludokumentin liitteessä 1 on selostus siitä, miten tehtävät on tallennettu eAssari-järjestelmään ja mitkä eAssarin tehtävätyyppit on mahdollista esittää QTI-muodossa. Tässä projektissa on toteutettu QTI-muunnos eAssarin valintatehtäville eli sellaisille tehtäville, joissa tehtävän ratkaisija valitsee vaihtoehdoista yhden tai useamman oikean vaihtoehdon. Projektissa ei ole toteutettu QTI-muodossa olevien tehtävien muunnosta eAssari-järjestelmän muotoon.

Kuvassa 19 sivulla 33 on esitetty muunnoksen kulku sekvenssikaaviona.

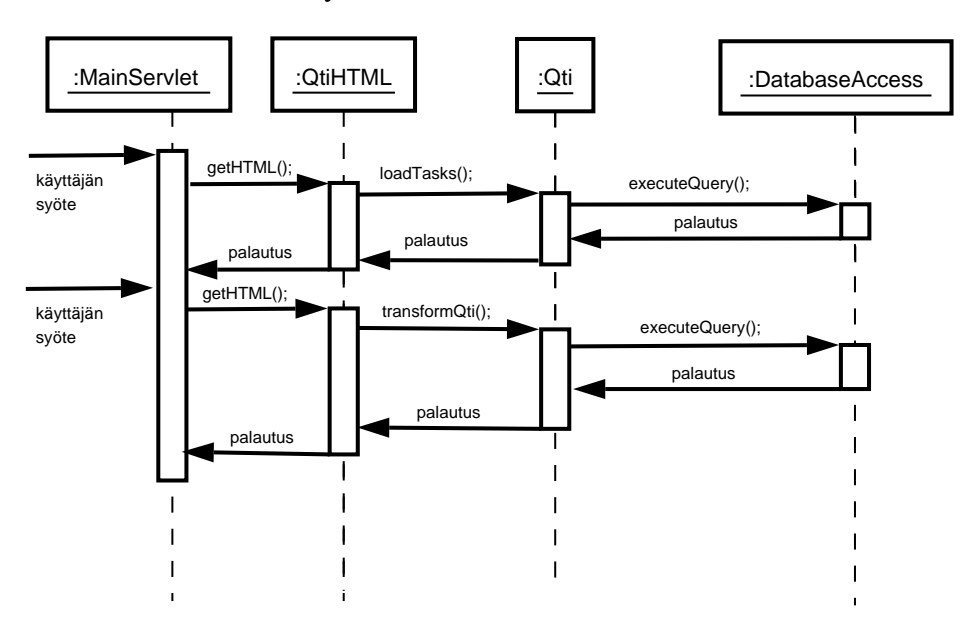

Kuva 19: QTI-muunnoksen sekvenssikaavio

QTI-muunnoskomponentti esitetään järjestelmässä vain opettajille. Opiskelijat eivät voi käyttää QTI-muunnosta. Kun opettaja valitsee QTI-muunnoksen, hänelle näytetään sivu, jossa on listattu kaikki ne optiontask-tyyppiset tehtävät, joissa opettaja on tekijänä. Jos tällaisia tehtäviä ei löydy tietokannasta, opettajalle näytetään ilmoitus siitä, että muunnettavaksi sopivia tehtäviä ei ole. Opettaja valitsee listasta tehtävät, jotka hän haluaa muunnettavan, ja painaa "Muunna tehtävät" -painiketta. Tämän jälkeen Mozillaselaimessa näytetään erillinen ikkuna, jossa kerrotaan, että tiedosto Qti.txt on tyyppiä text/download ja tarjotaan käyttäjälle mahdollisuutta avata tai tallentaa tiedosto. Internet Explorer -selainta käytettäessä tiedosto Qti.txt näytetään käyttäjälle suoraan. Tiedosto Qti.txt sisältää muunnetut tehtävät QTI-muodossa. QTI-muunnoskomponentti ei tarkista tietokantaan tallennettujen tehtävien oikeellisuutta tai mielekkyyttä, vaan tehtävät muunnetaan QTI-muotoon sellaisina kuin ne ovat tietokannassa.

QTI-muunnoskomponentti koostuu kahdesta luokasta: QtiHTML- ja Qti-luokista. Luokka QtiHTML tuottaa QTI-muunnoksessa näytettävään sivuun HTML-merkkijonon ja välittää muunnetut QTI-tehtävät sisältävän merkkijonon MainServlet-luokalle. Qti-luokka toimii QtiHTML-luokan apuluokkana.

# **12.1 QtiHTML-luokan kuvaus**

QtiHTML-luokka luo käyttäjälle näytettävien HTML-sivujen pohjan MainServletin pyynnöstä. Kun MainServlet kutsuu getHTML-metodia ensimmäisen kerran, getHTML-metodi tuottaa ja palauttaa HTML-merkkijonon, jonka avulla MainServlet luo käyttäjälle näytettävän QTI-muunnoksen sivun. Kun käyttäjä on valinnut muunnettavat tehtävät ja Main-Servlet kutsuu getHTML-metodia toisen kerran, metodi palauttaa merkkijonon, joka sisältää muunnetut QTI-tehtävät. MainServlet huolehtii Qti.txt-tiedoston esittämisestä käyttäjälle. Jos käyttäjä yrittää muuntaa tehtäviä valitsematta yhtään tehtävää, getHTMLmetodi palauttaa MainServletille HTML-merkkijonon, jossa ilmoitetaan, ettei käyttäjä valinnut yhtään muunnettavaa tehtävää.

QtiHTML luokan getHTML-metodi kutsuu Qti-luokan metodeja loadTasks ja transform-Qti. Nämä metodit tekevät tarvittavat tietokantakyselyt ja muuntavat valitut tehtävät QTImuotoon.

Kuvassa 20 sivulla 35 on esitetty luokan luokkakaavio.

#### **12.1.1 QtiHTML-luokan metodien kuvaus**

Tässä luvussa kuvataan QtiHTML-luokan metodit, niiden parametrit ja paluuarvot.

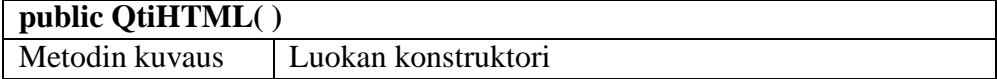

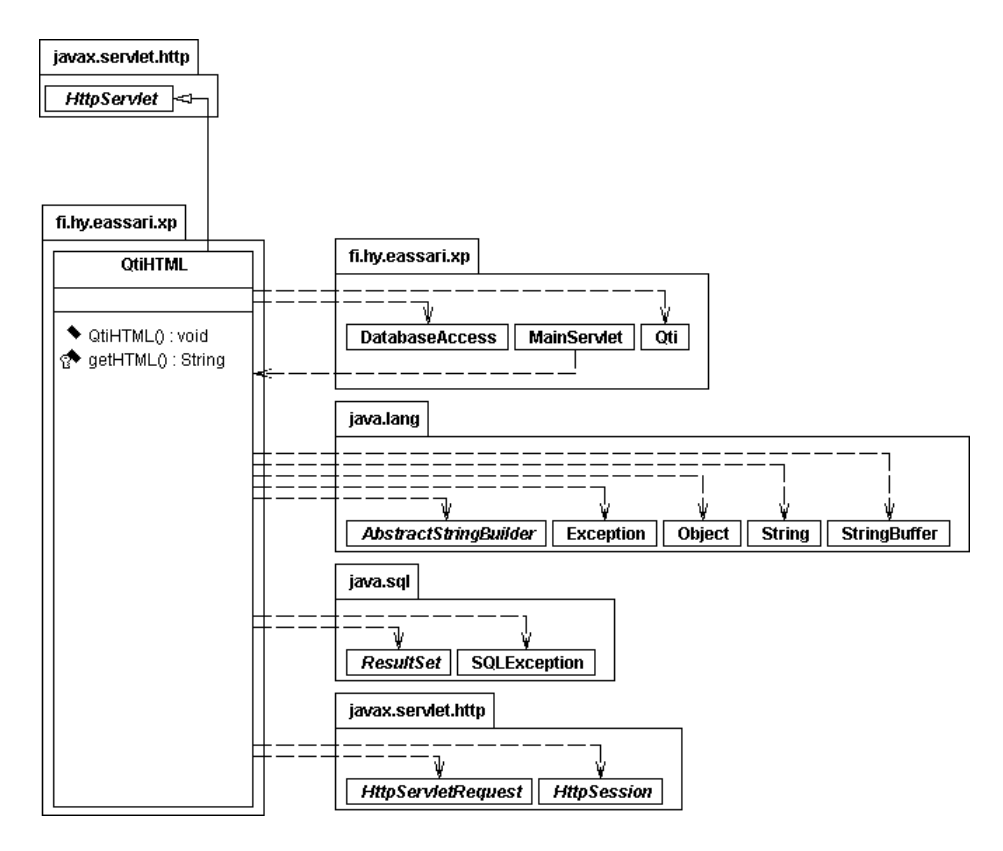

Kuva 20: QtiHTML-luokan luokkakaavio

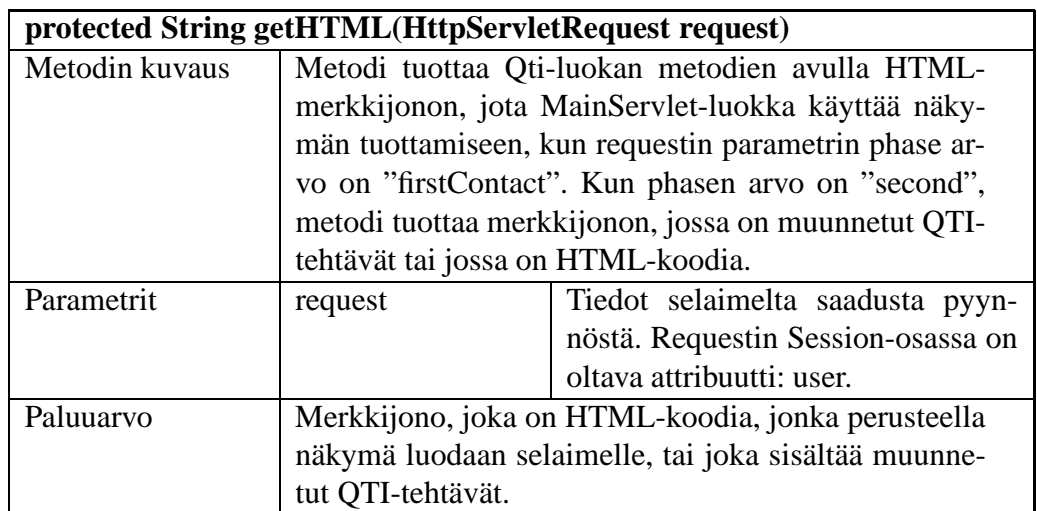

### **12.2 Qti-luokan kuvaus**

Qti-luokka on QtiHTML-luokan apuluokka, joka tekee tarvittavat tietokantakyselyt ja muuntaa valitut tehtävät QTI-muotoon. Luokassa on kaksi metodia, joita QtiHTML-luokka kutsuu. Lisäksi luokassa on kolme yksityistä metodia, joita ei voi kutsua luokan ulkopuolelta.

Luokan QtiHTML metodi getHTML kutsuu Qti-luokan metodia loadTasks, joka tekee tietokantakyselyn ja palauttaa tiedot opettajalle kuuluvista optiontask-tyyppisistä tehtävistä. Metodi getHTML kutsuu myös metodia transformQti, joka apumetodiensa avulla hakee tietokannasta muunnettavien tehtävien tiedot ja muuntaa tehtävät QTI-muotoon. Metodin transformQti apumetodit ovat getTaskdata, makeQti ja make2Qti. Qti-luokka käyttää tietokantakyselyihin DatabaseAccess-luokan metodia executeQuery.

Tietokannasta haettavien tehtävien tietoja ei tarkisteta lainkaan eli virheelliset tehtävien tiedot säilyvät myös muunnetuissa QTI-tehtävissä. Jos samasta tehtävästä on erilaisia kieliversioita, kustakin kieliversiosta tehdään oma erillinen QTI-tehtävä. Kunkin QTItehtävän assessmentItem-elementin title-attribuuttisaa arvokseen tehtävän taskid:n ja kielitunnisteen, joten jokaisella QTI-tehtävällä on yksiselitteinen tunniste.

Kuvassa 21 sivulla 36 on esitetty luokan luokkakaavio.

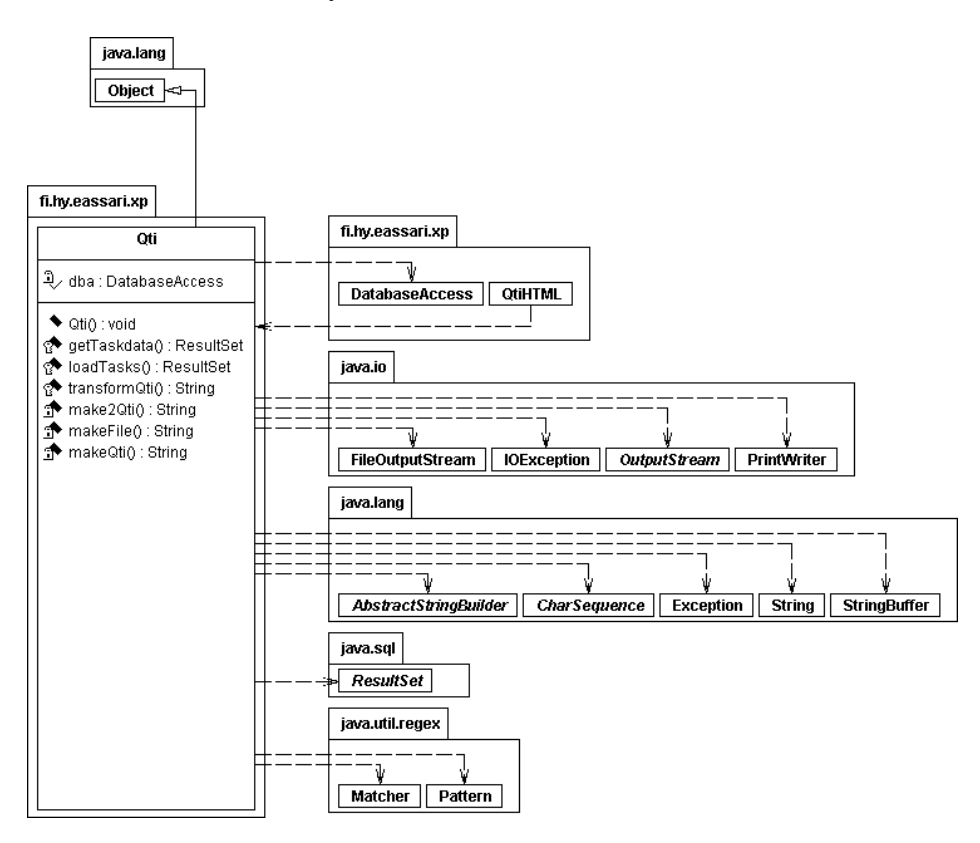

Kuva 21: Qti-luokan luokkakaavio

#### **12.2.1 Qti-luokan metodien kuvaus**

Tässä luvussa kuvataan Qti-luokan metodit, niiden parametrit ja paluuarvot.

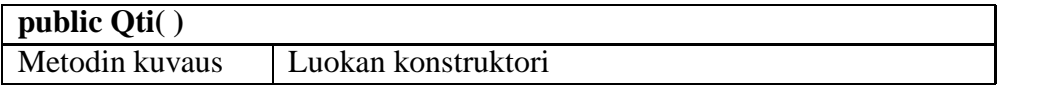

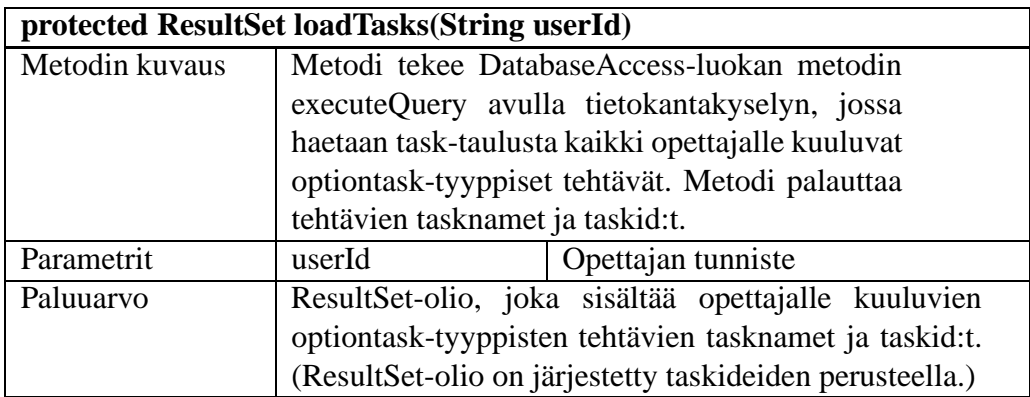

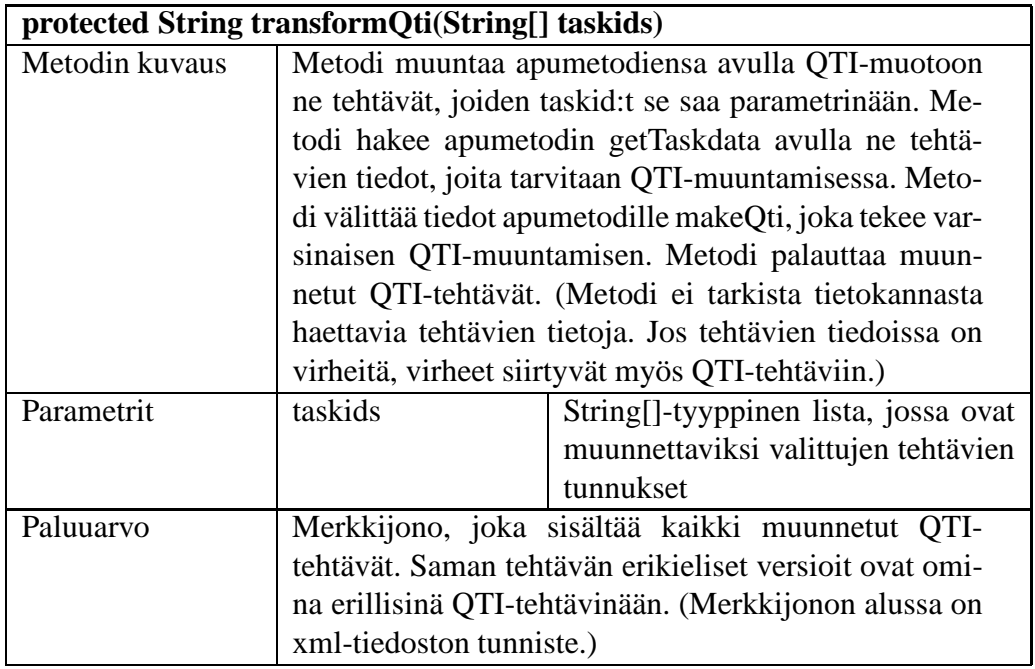

Alla olevat metodit ovat luokan yksityisiä metodeja, joita ei voi kutsua luokan ulkopuolelta. Metodi transformQti kutsuu näitä metodeja.

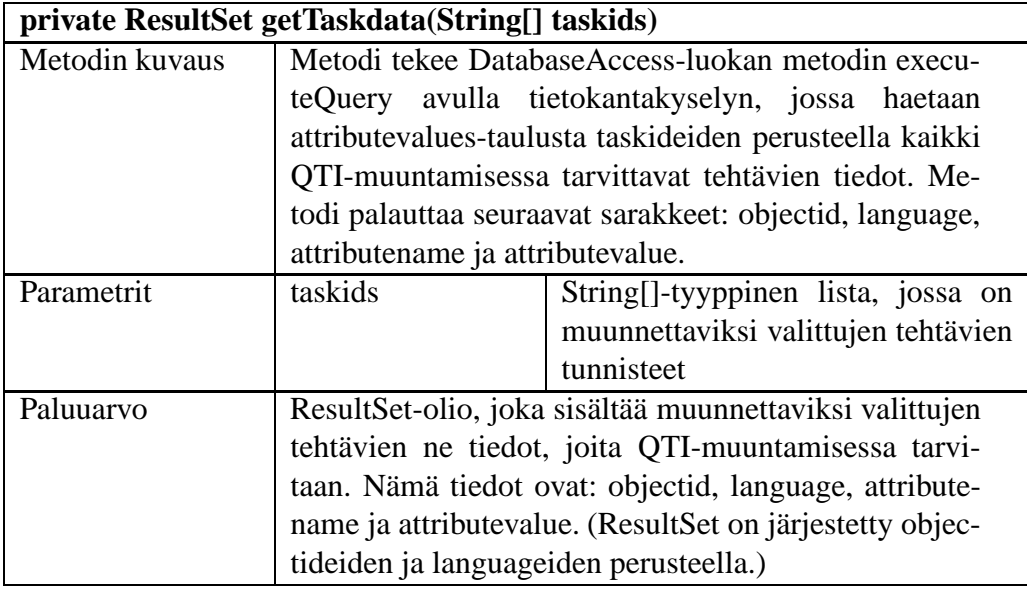

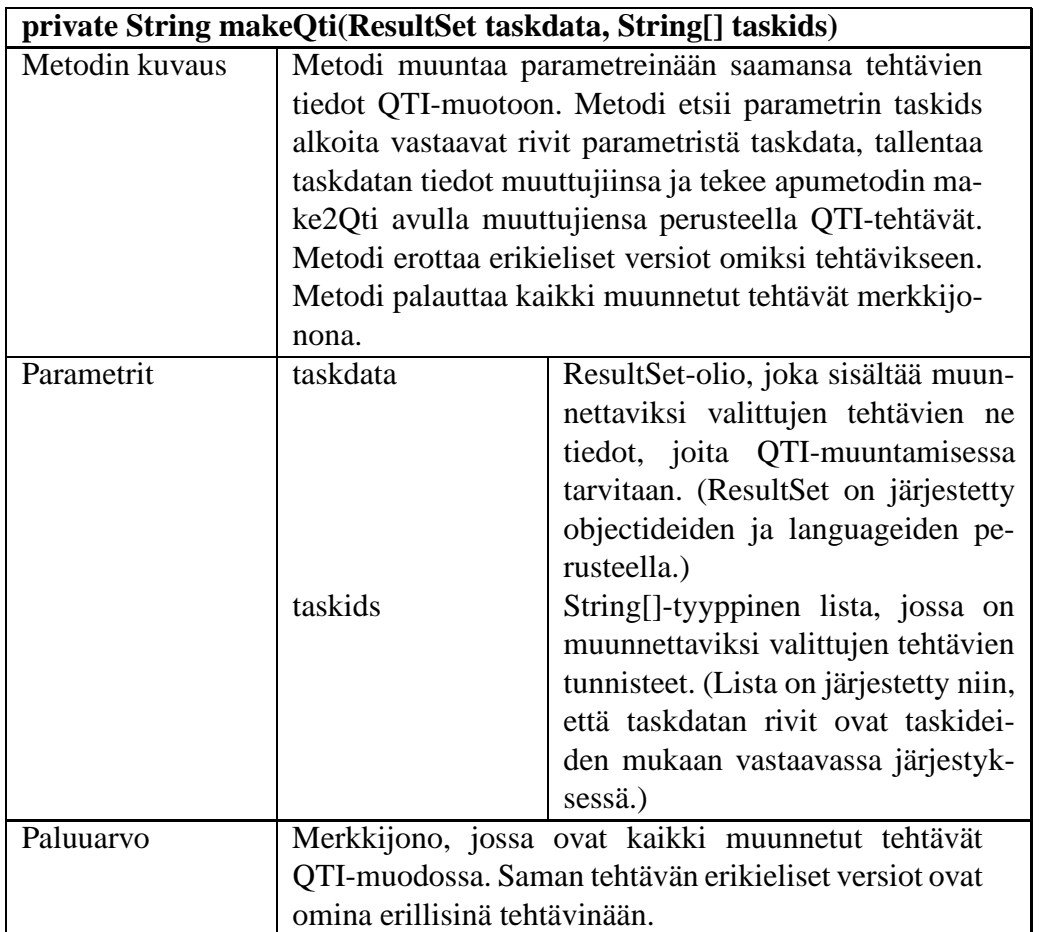

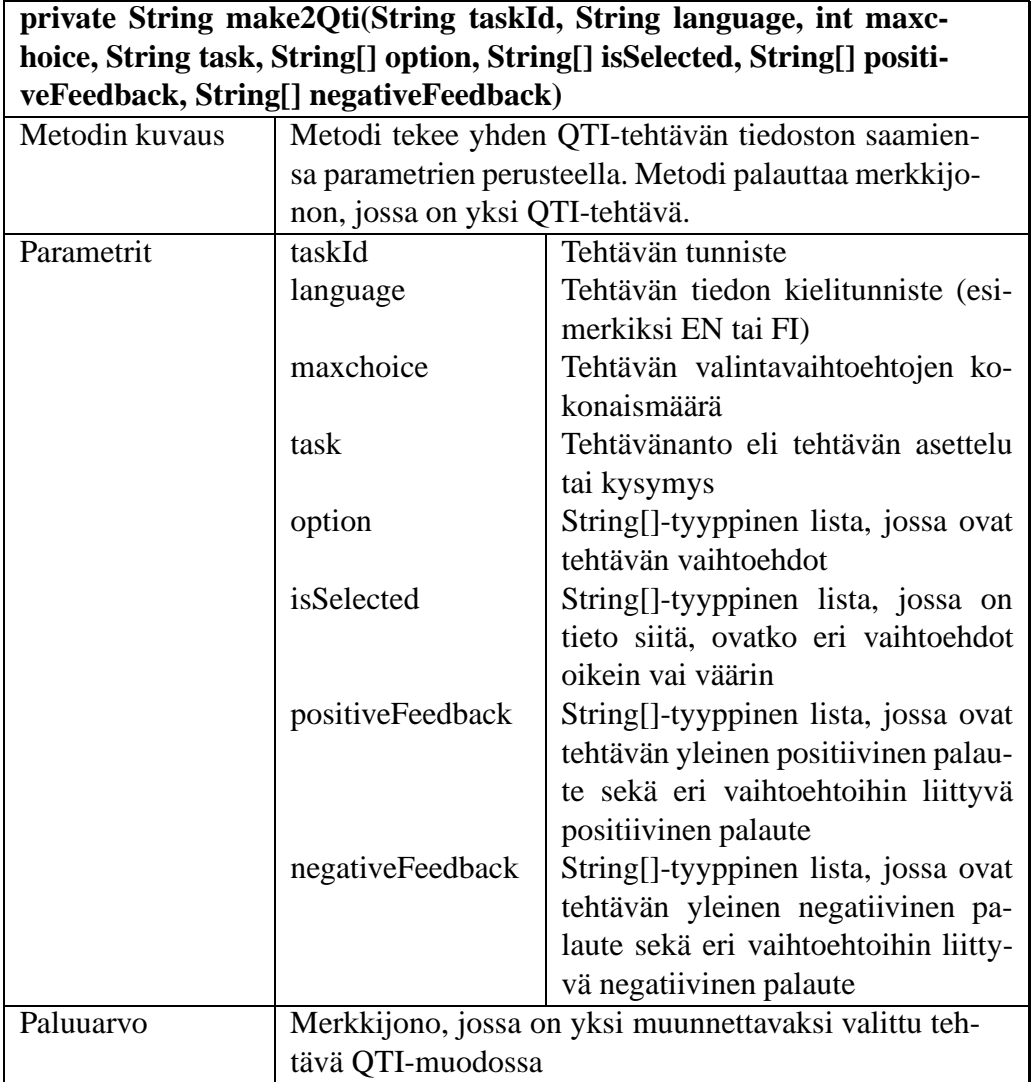

# **12.3 Parannusehdotuksia**

Toteutetussa järjestelmässä Qti-luokan yksityinen metodi make2Qti luo QTI-tehtävän merkkijonon, johon tietokannasta haetut muunnettavan tehtävän tiedot lisätään sopiviin kohtiin. Sen sijaan, että QTI-tehtävän merkkijono luotaisiin uudestaan joka kerta, QTI-tehtävän pohja voisi olla kirjoitettu mallipohjaan, johon lisättäisiin sopiviin kohtiin muunnettavan tehtävän tiedot. Etenkin jos QTI-muunnos-komponenttiin myöhemmin lisätään myös muiden eAssarin tehtävätyyppien muuntaminen, mallipohjien käyttäminen olisi järkevää. Ajanpuutteen vuoksi mallipohjatoteutusta ei tehty tässä projektissa.

QTI-muunnos-komponentissa optiontask-tehtävät on muunnettu IMS-organisaation wwwsivuilla esitetyn Feedback-tyyppisen QTI-tehtävän mukaan.<sup>1</sup> Muunnoksessa on käytetty

<sup>&</sup>lt;sup>1</sup>Esimerkki: http://www.imsglobal.org/question/qti\_item\_v2p0pd/Examples/feedback.xml [26.10.2004]. Lisäksi QTI:n toteutusopas: *IMS Question and Test Interoperability: Item Implementation Guide*, http://www.imsglobal.org/question/qti\_item\_v2p0pd/implementation.html [26.10.2004].

QTI:n versiota v.2.0 Public Draft. Kun version lopullinen spesifikaation julkaistaan, on hyvä tarkistaa, että QTI-muunnoksen tuottamat tehtävät ovat spesifikaation mukaisia. Lisäksi on syytä ottaa huomioon se asia, että eAssarin tehtävistä annettava palaute on ainakin tämän hetkisen toteutuksen mukaisena hieman erityyppinen kuin QTI-tehtävien palaute. Ennen kuin QTI-muunnos-komponentin avulla muunnettuja tehtäviä käytetään missään sovelluksissa, tehtävien oikeellisuus on hyvä varmistaa.

# **Lähteet**

Lai03 Laine, H., eassari - practicing, assessment and exam engine, 2003. http: //www.cs.helsinki.fi/u/laine/eassari.pdf. [17.9.2004]

# **Liite 1. Create table ja alter table -lauseet**

# **A Crete table -lauseet**

#### **A.1 Taulun** groupinfo **luonti**

create table groupinfo ( gid varchar(20) not null primary key, courseid varchar(20) not null primary key, sid varchar(20) not null primary key, foreign key (courseid) references course, foreign key (sid) references student);

#### **A.2 Taulun** feedback **luonti**

create table feedback ( sid varchar(20) not null primary key, taskid varchar(20) not null primary key, answer1 integer not null, answer2 integer not null, answer3 integer not null, answer4 integer not null, answer5 integer not null, answer6 integer not null, answer7 integer not null, answer8 integer not null, answer9 integer not null, feedbacktext varchar(2000) not null, improvetext varchar(2000) not null, feedbackdate date not null, foreign key (sid) references student, foreign key (taskid) references task);

#### **A.3 Taulun** visibilitytogroup **luonti**

create table visibilitytogroup ( moduleid varchar(20) not null, gid varchar(20) not null, foreign key (moduleid) references module, fereign key (gid) references groupinfo);

# **B Tauluihin lisätyt sarakkeet: alter table -lauseet**

#### **B.1 Tauluun** module **lisätyt sarakkeet**

alter table module add gid varchar(20) foreign key references groupinfo, alter table module add visibility integer, alter table module add visibilitystarttime date, alter table module add visibilityendtime date, alter table module add feedbackmode integer

# **B.2 Tauluun** course **lisätyt sarakkeet**

alter table course add coursestarttime date, alter table course add courseendtime date

# **Liite 2. Insert-lauseita**

# **C Insert-lauseita**

#### **C.1 Tauluun** task **tehdyt insert-lauseet**

```
insert into attributevalues values
( 'T', '100520043', 'positivefeedback','EN','C',
'Fine solution!');
insert into attributevalues values
( 'T', '100520043', 'positivefeedback','FI','C',
'Hienosti ratkaistu!');
insert into attributevalues values
( 'T', '100520043', 'negativefeedback','EN','C',
'Try again');
insert into attributevalues values
( 'T', '100520043', 'negativefeedback','FI','C',
'Yritä uudelleen.');
insert into attributevalues values
( 'T', '100520043', 'task','EN','C',
'Fill in the blanks');
insert into attributevalues values
( 'T', '100520043', 'task','FI','C',
'Täytä aukot.');
insert into attributevalues values
( 'T', '100520043', 'text','EN','C',
'There [[is]] a blank here. There can be
multiple holes in [[the]] text.');
insert into attributevalues values
( 'T', '100520043', 'text','FI','C',
'Tässä [[on]] aukko. Tekstissä [[voi]] olla
useita aukkoja.');
insert into attributevalues values
( 'T', '100520043', 'positivefeedback1','EN','C',
'Right you are!');
```

```
insert into attributevalues values
( 'T', '100520043', 'positivefeedback1','FI','C',
'Oikeassa olet!');
insert into attributevalues values
( 'T', '100520043', 'negativefeedback1','EN','C',
'Thats not right.');
insert into attributevalues values
( 'T', '100520043', 'negativefeedback1','FI','C',
'Vastaus ei ole oikea.');
insert into attributevalues values
( 'T', '100520043', 'gap1','EN','C','is');
insert into attributevalues values
( 'T', '100520043', 'gap1','FI','C','on');
insert into attributevalues values
( 'T', '100520043', 'gap2','FI','C','voi');
insert into attributevalues values
( 'T', '100520043', 'gap2','EN','C','the');
insert into attributevalues values
( 'T', '100520043', 'text','FI','C',
'Tässä [[on]] aukko. Tekstissä [[voi]] olla
useita aukkoja.');
insert into attributevalues values
( 'T', '100520043', 'positivefeedback2','EN','C',
'Right you are!');
insert into attributevalues values
( 'T', '100520043', 'positivefeedback2','FI','C',
'Oikeassa olet!');
insert into attributevalues values
( 'T', '100520043', 'negativefeedback2','EN','C',
'Thats not right.');
insert into attributevalues values
( 'T', '100520043', 'negativefeedback2','FI','C',
'Vastaus ei ole oikea.');
```

```
insert into attributevalues values
( 'T', '100520042', 'task','EN','C',
'Which are edible?');
insert into attributevalues values
( 'T', '100520042', 'task','FI','C',
'Mitkä ovat syötäviä?');
insert into attributevalues values
( 'T', '100520042', 'positivefeedback','EN','C',
'Fine solution!');
insert into attributevalues values
( 'T', '100520042', 'positivefeedback','FI','C',
'Hienosti ratkaistu!');
insert into attributevalues values
( 'T', '100520042', 'negativefeedback','EN','C',
'Try again');
insert into attributevalues values
( 'T', '100520042', 'negativefeedback','FI','C',
'Yritä uudelleen.');
insert into attributevalues values
( 'T', '100520042', 'option1','EN','C','BANANA');
insert into attributevalues values
( 'T', '100520042', 'option1','FI','C','BANAANI');
insert into attributevalues values
( 'T', '100520042', 'option2','EN','C','ROCK');
insert into attributevalues values
( 'T', '100520042', 'option2','FI','C','KIVI');
insert into attributevalues values
( 'T', '100520042', 'option3','EN','C','PINEAPPLE');
insert into attributevalues values
( 'T', '100520042', 'option3','FI','C','ANANAS');
insert into attributevalues values
( 'T', '100520042', 'option4','EN','C','APPLE');
```

```
insert into attributevalues values
( 'T', '100520042', 'option4','FI','C','OMENA');
insert into attributevalues values
( 'T', '100520042', 'isselected1','ALL','C','Y');
insert into attributevalues values
( 'T', '100520042', 'isselected2','ALL','C','N');
insert into attributevalues values
( 'T', '100520042', 'isselected3','ALL','C','Y');
insert into attributevalues values
( 'T', '100520042', 'isselected4','ALL','C','Y');
insert into attributevalues values
( 'T', '100520042', 'positivefeedback1','EN','C',
'Right you are!');
insert into attributevalues values
( 'T', '100520042', 'positivefeedback1','FI','C',
'Oikeassa olet!');
insert into attributevalues values
( 'T', '100520042', 'positivefeedback2','EN','C',
'Right you are!');
insert into attributevalues values
( 'T', '100520042', 'positivefeedback2','FI','C',
'Oikeassa olet!');
insert into attributevalues values
( 'T', '100520042', 'positivefeedback3','EN','C',
'Right you are!');
insert into attributevalues values
( 'T', '100520042', 'positivefeedback3','FI','C',
'Oikeassa olet!');
insert into attributevalues values
( 'T', '100520042', 'positivefeedback4','FI','C',
'Oikeassa olet!');
insert into attributevalues values
( 'T', '100520042', 'positivefeedback4','EN','C',
```

```
'Right you are!');
```
insert into attributevalues values ( 'T', '100520042', 'negativefeedback1','EN','C', 'Have you never eaten bananas?');

```
insert into attributevalues values
( 'T', '100520042', 'negativefeedback1','FI','C',
'Etkö ole koskaan syönyt banaaneja?');
```
insert into attributevalues values ( 'T', '100520042', 'negativefeedback2','EN','C', 'Ever seen monkey eating rocks?');

```
insert into attributevalues values
( 'T', '100520042', 'negativefeedback2','FI','C',
'Oletko nähnyt apinan syövän kiviä?');
```
insert into attributevalues values ( 'T', '100520042', 'negativefeedback3','EN','C', 'Have you never eaten pineapples?');

insert into attributevalues values ( 'T', '100520042', 'negativefeedback3','FI','C', 'Etkö ole koskaan syönyt ananaksia?');

```
insert into attributevalues values
( 'T', '100520042', 'negativefeedback4','FI','C',
'Etkö ole koskaan syönyt omenia?');
```

```
insert into attributevalues values
( 'T', '100520042', 'negativefeedback4','EN','C',
'Have you never eaten apples?');
```
insert into attributevalues values ( 'T', '100520042', 'task','SWE','C', 'Vem är inte Sveriges kung?');

```
insert into attributevalues values
( 'T', '100520042', 'positivefeedback','SWE','C',
'Fint!');
```

```
insert into attributevalues values
( 'T', '100520042', 'negativefeedback','SWE','C',
'Försöka igen.');
```

```
insert into attributevalues values
( 'T', '100520042', 'option1','SWE','C',
'Martti Ahtisaari');
insert into attributevalues values
( 'T', '100520042', 'option2','SWE','C',
'Carl XVI Gustaf ');
insert into attributevalues values
( 'T', '100520042', 'option3','SWE','C',
'Sylvester Stallone');
insert into attributevalues values
( 'T', '100520042', 'option4','SWE','C',
'Vladimir Putin');
insert into attributevalues values
( 'T', '100520042', 'positivefeedback1','SWE','C',
'Rätt!');
insert into attributevalues values
( 'T', '100520042', 'positivefeedback2','SWE','C',
'Rätt!');
insert into attributevalues values
( 'T', '100520042', 'positivefeedback3','SWE','C',
'Rätt!');
insert into attributevalues values
( 'T', '100520042', 'positivefeedback4','SWE','C',
'Rätt!');
insert into attributevalues values
( 'T', '100520042', 'negativefeedback1','SWE','C',
'Fel.';
insert into attributevalues values
( 'T', '100520042', 'negativefeedback2','SWE','C',
'Är du säkert?');
insert into attributevalues values
( 'T', '100520042', 'negativefeedback3','SWE','C',
'Sly är inte kung.');
```

```
insert into attributevalues values
( 'T', '100520042', 'negativefeedback4','SWE','C',
'Putin är presidenten av Ryssland.');
insert into attributevalues values
( 'T', '100520042', 'task','SE','C',
'Vem är inte Sveriges kung?');
insert into attributevalues values
( 'T', '100520042', 'positivefeedback','SE','C',
'Fint!');
insert into attributevalues values
( 'T', '100520042', 'negativefeedback','SE','C',
'Försöka igen.');
insert into attributevalues values
( 'T', '100520042', 'option1','SE','C',
'Martti Ahtisaari');
insert into attributevalues values
( 'T', '100520042', 'option2','SE','C',
'Carl XVI Gustaf ');
insert into attributevalues values
( 'T', '100520042', 'option3','SE','C',
'Sylvester Stallone');
insert into attributevalues values
( 'T', '100520042', 'option4','SE','C',
'Vladimir Putin');
insert into attributevalues values
( 'T', '100520042', 'positivefeedback1','SE','C',
'Rätt!');
insert into attributevalues values
( 'T', '100520042', 'positivefeedback2','SE','C',
'Rätt!');
insert into attributevalues values
( 'T', '100520042', 'positivefeedback3','SE','C',
'Rätt!');
insert into attributevalues values
```

```
( 'T', '100520042', 'positivefeedback4','SE','C',
'Rätt!');
insert into attributevalues values
( 'T', '100520042', 'negativefeedback1','SE','C',
'Fel.'insert into attributevalues values
( 'T', '100520042', 'negativefeedback2','SE','C',
'Är du säkert?');
insert into attributevalues values
( 'T', '100520042', 'negativefeedback3','SE','C',
'Sly är inte kung.');
insert into attributevalues values
( 'T', '100520042', 'negativefeedback4','SE','C',
'Putin är presidenten av Ryssland.');
insert into attributevalues values
('E','ATTRIBUTETYPEERROR','MESSAGE','EN','C',
'Error on attribute type.');
insert into attributevalues values
('E','ATTRIBUTETYPEERROR','MESSAGE','FI','C',
'Virhe attribuutin tyypissä.');
insert into attributevalues values
( 'T', '100520041', 'task','EN','C',
'Which are animals?');
insert into attributevalues values
( 'T', '100520041', 'task','FI','C',
'Mitkä ovat eläimiä?');
insert into attributevalues values
( 'T', '100520041', 'positivefeedback','EN','C',
'Fine solution!');
insert into attributevalues values
( 'T', '100520041', 'positivefeedback','FI','C',
'Hienosti ratkaistu!');
insert into attributevalues values
( 'T', '100520041', 'negativefeedback','EN','C',
```

```
'Try again');
insert into attributevalues values
( 'T', '100520041', 'negativefeedback','FI','C',
'Yritä uudelleen.');
insert into attributevalues values
( 'T', '100520041', 'option1','EN','C','BANANA');
insert into attributevalues values
( 'T', '100520041', 'option1','FI','C','BANAANI');
insert into attributevalues values
( 'T', '100520041', 'option2','EN','C','ROCK');
insert into attributevalues values
( 'T', '100520041', 'option2','FI','C','KIVI');
insert into attributevalues values
( 'T', '100520041', 'option3','EN','C','SNAIL');
insert into attributevalues values
( 'T', '100520041', 'option3','FI','C','ETANA');
insert into attributevalues values
( 'T', '100520041', 'isselected1','ALL','C','N');
insert into attributevalues values
( 'T', '100520041', 'isselected2','ALL','C','N');
insert into attributevalues values
( 'T', '100520041', 'isselected3','ALL','C','Y');
insert into attributevalues values
( 'T', '100520041', 'positivefeedback1','EN','C',
'Right you are!');
insert into attributevalues values
( 'T', '100520041', 'positivefeedback1','FI','C',
'Oikeassa olet!');
insert into attributevalues values
( 'T', '100520041', 'positivefeedback2','EN','C',
'Right you are!');
```

```
insert into attributevalues values
( 'T', '100520041', 'positivefeedback2','FI','C',
'Oikeassa olet!');
insert into attributevalues values
( 'T', '100520041', 'positivefeedback3','EN','C',
'Right you are!');
insert into attributevalues values
( 'T', '100520041', 'positivefeedback3','FI','C',
'Oikeassa olet!');
insert into attributevalues values
( 'T', '100520041', 'negativefeedback1','EN','C',
'Try again.');
insert into attributevalues values
( 'T', '100520041', 'negativefeedback1','FI','C',
'Väärin.');
insert into attributevalues values
( 'T', '100520041', 'negativefeedback2','EN','C',
'Nope.');
insert into attributevalues values
( 'T', '100520041', 'negativefeedback2','FI','C',
'Ei.';
insert into attributevalues values
( 'T', '100520041', 'negativefeedback3','EN','C',
'Are you sure?');
insert into attributevalues values
( 'T', '100520041', 'negativefeedback3','FI','C',
'Oletko varma?');
insert into attributevalues values
( 'T', '100520044', 'task','EN','C',
'Put in alphabetical order.');
insert into attributevalues values
( 'T', '100520044', 'task','FI','C',
'Laita aakkosjärjestykseen.');
insert into attributevalues values
```

```
( 'T', '100520044', 'positivefeedback','EN','C',
'Fine solution!');
insert into attributevalues values
( 'T', '100520044', 'positivefeedback','FI','C',
'Hienosti ratkaistu!');
insert into attributevalues values
( 'T', '100520044', 'negativefeedback','EN','C',
'Try again');
insert into attributevalues values
( 'T', '100520044', 'negativefeedback','FI','C',
'Yritä uudelleen.');
insert into attributevalues values
( 'T', '100520044', 'object1','EN','C','BANANA');
insert into attributevalues values
( 'T', '100520044', 'object1','FI','C','BANAANI');
insert into attributevalues values
( 'T', '100520044', 'object2','EN','C','ROCK');
insert into attributevalues values
( 'T', '100520044', 'object2','FI','C','KIVI');
insert into attributevalues values
( 'T', '100520044', 'object3','EN','C','PINEAPPLE');
insert into attributevalues values
( 'T', '100520044', 'object3','FI','C','ANANAS');
insert into attributevalues values
( 'T', '100520044', 'placeofobject1','EN','C','1');
insert into attributevalues values
( 'T', '100520044', 'placeofobject1','FI','C','2');
insert into attributevalues values
( 'T', '100520044', 'placeofobject2','EN','C','3');
insert into attributevalues values
( 'T', '100520044', 'placeofobject2','FI','C','3');
```

```
insert into attributevalues values
( 'T', '100520044', 'placeofobject3','EN','C','2');
insert into attributevalues values
( 'T', '100520044', 'placeofobject3','FI','C','1');
insert into attributevalues values
( 'T', '100520044', 'tooearlyfeedback1','EN','C',
'too early1');
insert into attributevalues values
( 'T', '100520044', 'tooearlyfeedback1','FI','C',
'liian aikainen');
insert into attributevalues values
( 'T', '100520044', 'tooearlyfeedback2','EN','C',
'too early2');
insert into attributevalues values
( 'T', '100520044', 'tooearlyfeedback2','FI','C',
'liian aikainen');
insert into attributevalues values
( 'T', '100520044', 'tooearlyfeedback3','EN','C',
'too early3');
insert into attributevalues values
( 'T', '100520044', 'tooearlyfeedback3','FI','C',
'liian aikainen');
insert into attributevalues values
( 'T', '100520044', 'toolatefeedback1','EN','C',
'too late1');
insert into attributevalues values
( 'T', '100520044', 'toolatefeedback1','FI','C',
'liian myöhäinen');
insert into attributevalues values
( 'T', '100520044', 'toolatefeedback2','EN','C',
'too late2');
insert into attributevalues values
( 'T', '100520044', 'toolatefeedback2','FI','C',
'liian myöhäinen');
```

```
insert into attributevalues values
( 'T', '100520044', 'toolatefeedback3','EN','C',
'too late3');
insert into attributevalues values
( 'T', '100520044', 'toolatefeedback3','FI','C',
'liian myöhäinen');
insert into attributevalues values
( 'T', '100520044', 'correctfeedback1','EN','C',
'Correct1');
insert into attributevalues values
( 'T', '100520044', 'correctfeedback1','FI','C',
'Oikein');
insert into attributevalues values
( 'T', '100520044', 'correctfeedback2','EN','C',
'Correct2');
insert into attributevalues values
( 'T', '100520044', 'correctfeedback2','FI','C',
'Oikein');
insert into attributevalues values
( 'T', '100520044', 'correctfeedback3','EN','C',
'Correct3');
insert into attributevalues values
( 'T', '100520044', 'correctfeedback3','FI','C',
'Oikein');
insert into attributevalues values
( 'D', '100520044', 'helpline','EN','C',
'Drag objects to their alphabetical order.');
insert into attributevalues values
( 'D', '100520044', 'helpline','FI','C',
'Vedä objektit aakkosjärjestykseen.');
insert into attributevalues values
('T','DEMO_OPR_2','task','FI','C',
'Opettajatutorointikurssin tavanomainen
suoritusaika on:');
```

```
insert into attributevalues values
('T','DEMO_OPR_2','option1','FI','C',
'Heti opintojen alussa.');
```

```
insert into attributevalues values
('T','DEMO_OPR_2','option2','FI','C',
'Toisen opiskeluvuoden alussa.');
```
insert into attributevalues values ('T','DEMO\_OPR\_2','option3','FI','C', 'Samanaikaisesti Tietorakenteet-kurssin kanssa.');

```
insert into attributevalues values
('T','DEMO_OPR_2','option4','FI','C',
'Viimeisenä opintosuorituksena ennen
valmistumista.');
```
insert into attributevalues values ('T','DEMO\_OPR\_2','option5','FI','C', 'Sen voi suorittaa milloin tahansa.');

```
insert into attributevalues values
('T','DEMO_OPR_2','isselected1','FI','C','N');
```

```
insert into attributevalues values
('T','DEMO_OPR_2','isselected2','FI','C','Y');
```

```
insert into attributevalues values
('T','DEMO_OPR_2','isselected3','FI','C','Y');
```

```
insert into attributevalues values
('T','DEMO_OPR_2','isselected4','FI','C','N');
```

```
insert into attributevalues values
('T','DEMO_OPR_2','isselected5','FI','C','N');
```

```
insert into attributevalues values
('T','DEMO_OPR_2','positivefeedback1','FI','C',
'Totta, kurssia ei suoriteta heti opintojen
alussa.');
```

```
insert into attributevalues values
('T','DEMO_OPR_2','positivefeedback2','FI','C',
```

```
'Totta, kurssi suoritetaan yleensä toisen
opiskeluvuoden aikana.');
```

```
insert into attributevalues values
('T','DEMO_OPR_2','positivefeedback3','FI','C',
'Totta, kurssi aloitetaan yleensä yhdessä
Tietorakenteet-kurssin kanssa.');
```

```
insert into attributevalues values
('T','DEMO_OPR_2','positivefeedback4','FI','C',
'Totta, kurssi suoritetaan aiemmin.');
```

```
insert into attributevalues values
('T','DEMO_OPR_2','positivefeedback5','FI','C',
'Totta, kurssi suoritetaan yleensä opintojen
tietyssä vaiheessa.');
```

```
insert into attributevalues values
('T','DEMO_OPR_2','negativefeedback1','FI','C',
'Väärin, kurssia ei suoriteta heti opintojen
alussa.');
```

```
insert into attributevalues values
('T','DEMO_OPR_2','negativefeedback2','FI','C',
'Väärin, kurssi suoritetaan yleensä toisen
opiskeluvuoden aikana.');
```

```
insert into attributevalues values
('T','DEMO_OPR_2','negativefeedback3','FI','C',
'Väärin, kurssi aloitetaan yleensä yhdessä
Tietorakenteet-kurssin kanssa.');
```

```
insert into attributevalues values
('T','DEMO_OPR_2','negativefeedback4','FI','C',
'Väärin, kurssi suoritetaan aiemmin.');
```

```
insert into attributevalues values
 ('T','DEMO_OPR_2','negativefeedback5','FI','C',
 'Väärin, kurssi suoritetaan yleensä opintojen
tietyssä vaiheessa.');
```

```
insert into attributevalues values
('T', 'DEMO_OPR_2', 'positivefeedback','FI','C',
'Hienosti tehty!');
```

```
insert into attributevalues values
('T', 'DEMO_OPR_2', 'negativefeedback','FI','C',
'Harjoittele vielä.');
```
insert into attributevalues values ('T', 'DEMO\_OPR\_3', 'task','EN','C', 'Fill in the missing values:');

insert into attributevalues values ('T', 'DEMO\_OPR\_3', 'text','EN','C', 'The tutoring course is worth [[1]] credit units and is compulsory for [[all]] students majoring in computer science. One group consists of c. [[15]] students and it has meetings c. [[1]] times per month.');

insert into attributevalues values ('T', 'DEMO\_OPR\_3', 'positivefeedback1','EN','C', 'Correct, the course is worth 1 credit units.');

insert into attributevalues values ('T', 'DEMO\_OPR\_3', 'positivefeedback2','EN','C', 'Correct, the course is compulsory for all computer science students.');

insert into attributevalues values ('T', 'DEMO\_OPR\_3', 'positivefeedback3','EN','C', 'Correct, group size for the course is c. 15 students.');

insert into attributevalues values ('T', 'DEMO\_OPR\_3', 'positivefeedback4','EN','C', 'Correct, group meetings are c. once a month.');

insert into attributevalues values ('T', 'DEMO\_OPR\_3', 'negativefeedback1','EN','C', 'Thats not right, the course is worth some other amount of credit units');

insert into attributevalues values ('T', 'DEMO\_OPR\_3', 'negativefeedback2','EN','C', 'Thats not right, the course is compulsory for some other group of students.');

insert into attributevalues values

```
('T', 'DEMO_OPR_3', 'negativefeedback3','EN','C',
'Thats not right, group size is something else.');
insert into attributevalues values
('T', 'DEMO_OPR_3', 'negativefeedback4','EN','C',
'Thats not right, group meetings are held on a
different time schedule.');
insert into attributevalues values
('T', 'DEMO_OPR_3', 'gap1','EN','C','1');
insert into attributevalues values
('T', 'DEMO_OPR_3', 'gap2','EN','C','all');
insert into attributevalues values
('T', 'DEMO_OPR_3', 'gap3','EN','C','15');
insert into attributevalues values
('T', 'DEMO_OPR_3', 'gap4','EN','C','1');
insert into attributevalues values
('T', 'DEMO_OPR_3', 'before1','EN','C',
'is worth');
insert into attributevalues values
('T', 'DEMO_OPR_3', 'before2','EN','C',
'compulsory for');
insert into attributevalues values
('T', 'DEMO_OPR_3', 'before3','EN','C',
'consists of c.');
insert into attributevalues values
('T', 'DEMO_OPR_3', 'before4','EN','C',
'meetings c.');
insert into attributevalues values
('T', 'DEMO_OPR_3', 'after1','EN','C',
'credit units');
insert into attributevalues values
('T', 'DEMO_OPR_3', 'after2','EN','C',
'students');
```
insert into attributevalues values

```
('T', 'DEMO_OPR_3', 'after3','EN','C',
'students');
```

```
insert into attributevalues values
('T', 'DEMO_OPR_3', 'after4','EN','C',
'times');
```
insert into attributevalues values ('T', 'DEMO\_OPR\_3', 'positivefeedback', 'EN','C','Nice work!');

insert into attributevalues values ('T', 'DEMO\_OPR\_3', 'negativefeedback', 'EN','C','Check your facts and try again.');

insert into attributevalues values ('T', 'DEMO\_OPR\_4', 'task','FI','C', 'Järjestä opintotapahtumat oikeaan järjestykseen.');

insert into attributevalues values ('T', 'DEMO\_OPR\_4', 'object1','FI','C', 'Pro gradu-työn hyväksyminen');

insert into attributevalues values ('T', 'DEMO\_OPR\_4', 'object2','FI','C', 'Opintoihin orientoituminen -kurssin suorittaminen.');

insert into attributevalues values ('T', 'DEMO\_OPR\_4', 'object3','FI','C', 'Opettajatutorointikurssin suorittaminen.');

insert into attributevalues values ('T', 'DEMO\_OPR\_4', 'placeofobject1', 'FI','N','3');

insert into attributevalues values ('T', 'DEMO\_OPR\_4', 'placeofobject2', 'FI','N','1');

insert into attributevalues values ('T', 'DEMO\_OPR\_4', 'placeofobject3', 'FI','N','2');

insert into attributevalues values ('T', 'DEMO\_OPR\_4', 'correctfeedback1', 'FI','C','Oikein, Pro gradu -tehdään opintojen loppupuolella.');

insert into attributevalues values ('T', 'DEMO\_OPR\_4', 'correctfeedback2', 'FI','C','Oikein, opinnot alkavat orientoitumiskurssilla');

insert into attributevalues values ('T', 'DEMO\_OPR\_4', 'correctfeedback3', 'FI','C','Oikein, opettajatutorointikurssi suoritetaan opintojen alkupuolella.');

insert into attributevalues values ('T', 'DEMO\_OPR\_4', 'tooearlyfeedback1', 'FI','C','Väärin, kiirehdit gradusi valmistumista turhaan.');

insert into attributevalues values ('T', 'DEMO\_OPR\_4', 'tooearlyfeedback2', 'FI','C','Väärin, opinnot on syytä aloittaa opintoihin orientoitumisella.');

insert into attributevalues values ('T', 'DEMO\_OPR\_4', 'tooearlyfeedback3', 'FI','C','Väärin, opintoja ei ole syytä aloittaa opettajatutorointikurssilla.');

insert into attributevalues values ('T', 'DEMO\_OPR\_4', 'toolatefeedback1', 'FI','C','Väärin, gradu pitäisi tehdä opintojen loppupuolella.');

insert into attributevalues values ('T', 'DEMO\_OPR\_4', 'toolatefeedback2', 'FI','C','Väärin, opintoihin pitäisi orientoitua heti opintojen alussa.');

insert into attributevalues values ('T', 'DEMO\_OPR\_4', 'toolatefeedback3', 'FI','C','Väärin,

```
opettajatutorointikurssi pitäisi suorittaa
ennen Pro gradun tekemistä.');
```

```
insert into attributevalues values
('T', 'DEMO_OPR_4', 'POSITIVESUMMARY',
'FI','C','Hienosti tehty!');
```
insert into attributevalues values ('T', 'DEMO\_OPR\_4', 'NEGATIVESUMMARY', 'FI','C','Harjoittele vielä');

insert into attributevalues values ('T', 'DEMO\_OPR\_4', 'positivefeedback', 'FI','C','Hienosti tehty!');

```
insert into attributevalues values
('T', 'DEMO_OPR_4', 'negativefeedback',
'FI','C','Harjoittele vielä.');
```
insert into attributevalues values ('T','DEMO\_OPR\_5','task','FI','C', 'Opettajatutorointikurssi on pakollinen:');

```
insert into attributevalues values
('T','DEMO_OPR_5','option1','FI','C',
'Kaikille opiskelijoille.');
```

```
insert into attributevalues values
('T','DEMO_OPR_5','option2','FI','C',
'Pääaineopiskelijoille.');
```

```
insert into attributevalues values
('T','DEMO_OPR_5','option3','FI','C',
'Sivuaineopiskelijoille.');
```

```
insert into attributevalues values
('T','DEMO_OPR_5','option4','FI','C',
'Ei kenellekään.');
```

```
insert into attributevalues values
('T','DEMO_OPR_5','isselected1','FI','C','N');
```

```
insert into attributevalues values
('T','DEMO_OPR_5','isselected2','FI','C','Y');
```

```
insert into attributevalues values
('T','DEMO_OPR_5','isselected3','FI','C','N');
```

```
insert into attributevalues values
('T','DEMO_OPR_5','isselected4','FI','C','N');
```

```
insert into attributevalues values
('T','DEMO_OPR_5','positivefeedback1','FI','C',
'Totta, kurssi ei ole pakollinen kaikille
opiskelijoille.');
```

```
insert into attributevalues values
('T','DEMO_OPR_5','positivefeedback2','FI','C',
'Totta, kurssi on pakollinen
pääaineopiskelijoille.');
```

```
insert into attributevalues values
('T','DEMO_OPR_5','positivefeedback3','FI','C',
'Totta, kurssi ei ole pakollinen
sivuaineopiskelijoille.');
```

```
insert into attributevalues values
('T','DEMO_OPR_5','positivefeedback4','FI','C',
'Totta, kurssi on pakollinen joillekin
opiskelijoille.');
```

```
insert into attributevalues values
('T','DEMO_OPR_5','negativefeedback1','FI','C',
'Väärin, kurssi ei ole pakollinen kaikille
opiskelijoille.');
```

```
insert into attributevalues values
('T','DEMO_OPR_5','negativefeedback2','FI','C',
'Väärin, kurssi ei ole pakollinen
pääaineopiskelijoille.');
```

```
insert into attributevalues values
('T','DEMO_OPR_5','negativefeedback3','FI','C',
'Väärin, kurssi ei ole pakollinen
sivuaineopiskelijoille.');
```

```
insert into attributevalues values
('T','DEMO_OPR_5','negativefeedback4','FI','C',
'Väärin, kurssi on pakollinen joillekin
opiskelijoille.');
```

```
insert into attributevalues values
('T', 'DEMO_OPR_5', 'positivefeedback','FI','C',
'Hienosti tehty!');
insert into attributevalues values
('T', 'DEMO_OPR_5', 'negativefeedback','FI','C',
'Harjoittele vielä.');
insert into task values
('tehtA','ekatehtava','Jaska',
to_date('12.5.2004','DD.MM.YYYY'),
'optiontask', null, -1, 'U','M','M','M',50);
insert into task values
('tehtB','tokatehtava','Jaska',
to_date('12.5.2004','DD.MM.YYYY'),
'optiontask', null, -1, 'U','M','M','M',50);
insert into task values
('tehtC','Kolmasteht','Jaska',
to_date('12.5.2004','DD.MM.YYYY'),
'optiontask', null, -1, 'U','M','M','M',50);
insert into task values
('tehtD','Neljasteht','Jaska',
to_date('12.5.2004','DD.MM.YYYY'),
'optiontask', null, -1, 'U','M','M','M',50);
insert into task values
('TehtavaAA', 'viidesteht', 'Jaska',
to_date('25.10.2004','DD.MM.YYYY'),
'blankfilltask', null, -1, 'N','N','N','Y',50);
insert into task values
('TehtavaAB', 'viidesteht', 'aku',
to_date('25.9.2004','DD.MM.YYYY'),
'blankfilltask', null, -1, 'N','N','N','Y',50);
insert into task values
('TehtavaAC', 'viidesteht', 'ann',
to_date('25.9.2004','DD.MM.YYYY'),
'blankfilltask', null, -1, 'N','N','N','Y',50);
insert into task values
```

```
('TehtavaAD', 'viidesteht', '200',
to_date('26.10.2004','DD.MM.YYYY'),
'blankfilltask', null, -1, 'N','N','N','Y',50);
```
insert into task values ('tehtavaABB', 'kuudesteht', 'ann', to\_date('10.9.2004','DD.MM.YYYY'), 'orderingtask', null, -1, 'N','N','N','Y',50);

insert into task values ('tehtavaABC', 'seiskateht', 'ann', to\_date('10.9.2004','DD.MM.YYYY'), 'orderingtask', null, -1, 'N','N','N','Y',50);

insert into task values ('tehtavaABB', 'ysiteht', 'aku', to\_date('12.9.2004','DD.MM.YYYY'), 'orderingtask', null, -1, 'N','N','N','Y',50);

insert into task values ('tehtavaACD', 'kasiteht', '200', to\_date('27.10.2004','DD.MM.YYYY'), 'orderingtask', null, -1, 'N','N','N','Y',50);

insert into task values ('TehtavaADC', 'Setosteht', 'Jaska', to\_date('21.11.2004','DD.MM.YYYY'), 'blankfilltask', null, -1, 'N','N','N','Y',50);

insert into task values ('TehtavaADD', 'Alkuteht', 'Jaska', to\_date('21.10.2004','DD.MM.YYYY'), 'blankfilltask', null, -1, 'N','N','N','Y',50);

insert into task values ('tehtavaACDD', 'testiteht', 'Jaska', to\_date('27.11.2004','DD.MM.YYYY'), 'orderingtask', null, -1, 'N','N','N','Y',50);

insert into task values ('tehtavaACE', 'uusiteht', 'Jaska', to\_date('27.6.2004','DD.MM.YYYY'), 'orderingtask', null, -1, 'N','N','N','Y',50);

insert into course values

```
('java', 'Java-ohjelmointi', '', 'java.jpg',
 'style.css','2004-09-01 10:00:00',
 '2004-12-10 10:00:00');
insert into course values
 ('tito', 'Tietokoneentoiminta', '', 'tito.jpg',
 'style.css','2004-09-01 10:00:00',
 '2004-12-10 10:00:00');
 insert into course values
 ('tikape', 'Tietokantojen perusteet', '',
 'tikape.jpg', 'style.css','2004-09-01 10:00:00',
 '2004-12-10 10:00:00');
insert into course values
 ('tiha', 'Tietokannahallinta', '',
 'tiha.jpg', 'style.css','2004-09-01 10:00:00',
 '2004-12-10 10:00:00');
insert into student values
 ('aku','','','Akula','Santeri','','aku','')
 insert into student values
 ('ann','','','Pyy','Annika','','ann','')
insert into student values
 ('Jaska','','','Jokunen','Jaska','','jaska','')
insert into student values
 ('mmeh','','','Mehiläinen','Maija','','maija','')
insert into student values
 ('Antti','','','Elefantti','Antti','','ana','')
insert into student values
 ('Tero','','','Terävä','Tero','','tero','')
insert into student values
 ('Jari','','','Jalava','Jari','','jartsa','')
commit;
```
# **Liite 3. Palautelomake**

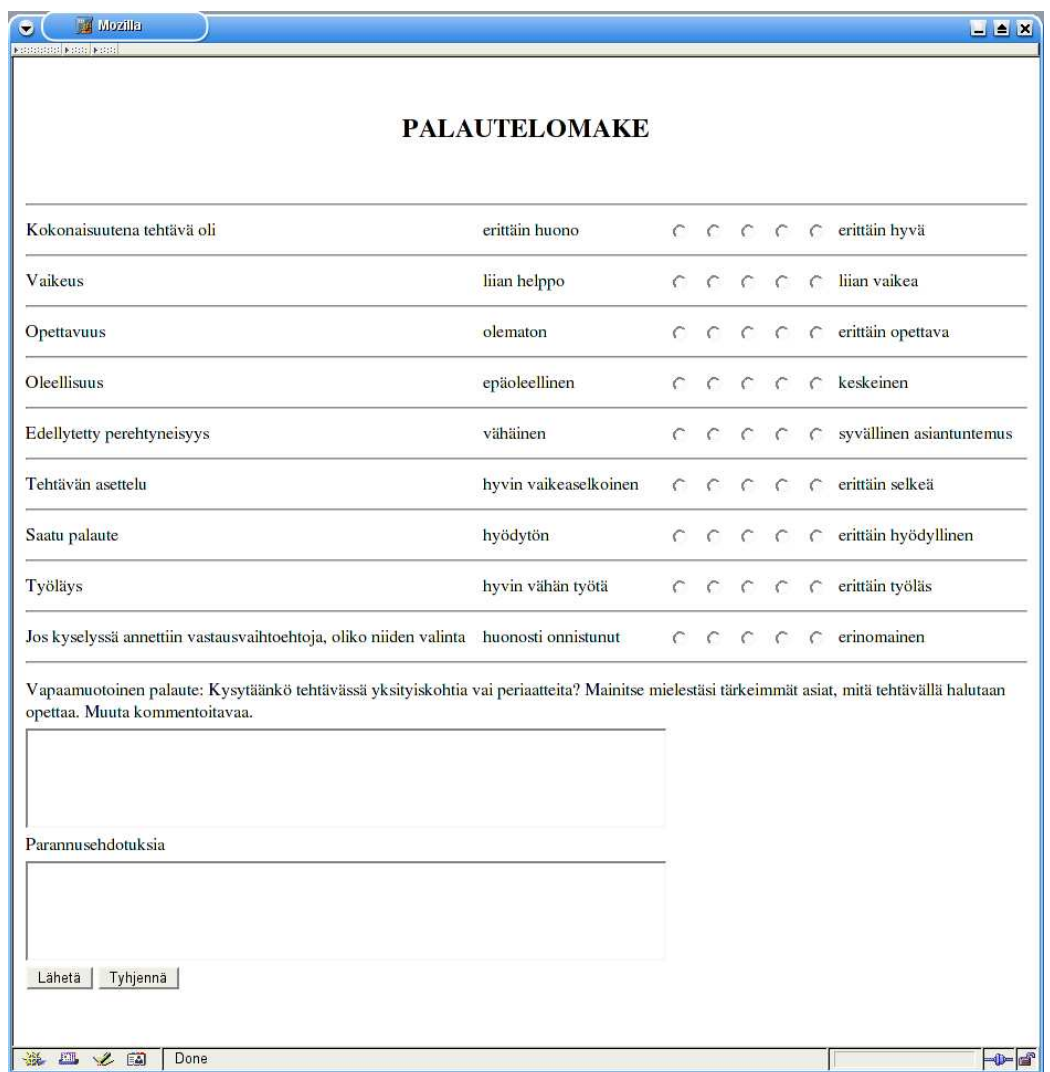

Kuva 22: Palautelomake